#### **IBIS Interconnect SPICE Subcircuits Specification (IBIS-ISS)**

**Draft 0.3 June 14, 2010** 

## **Contents**

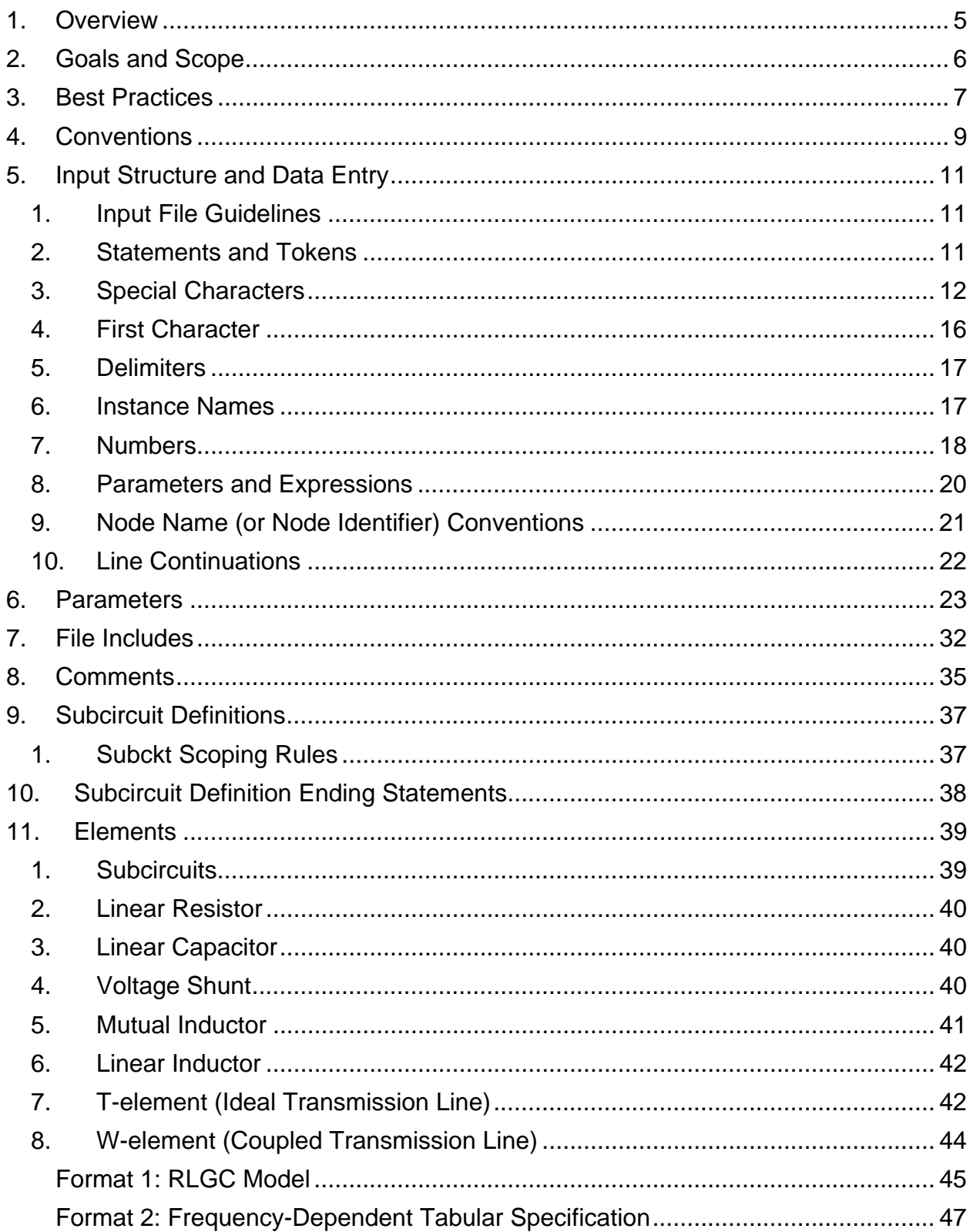

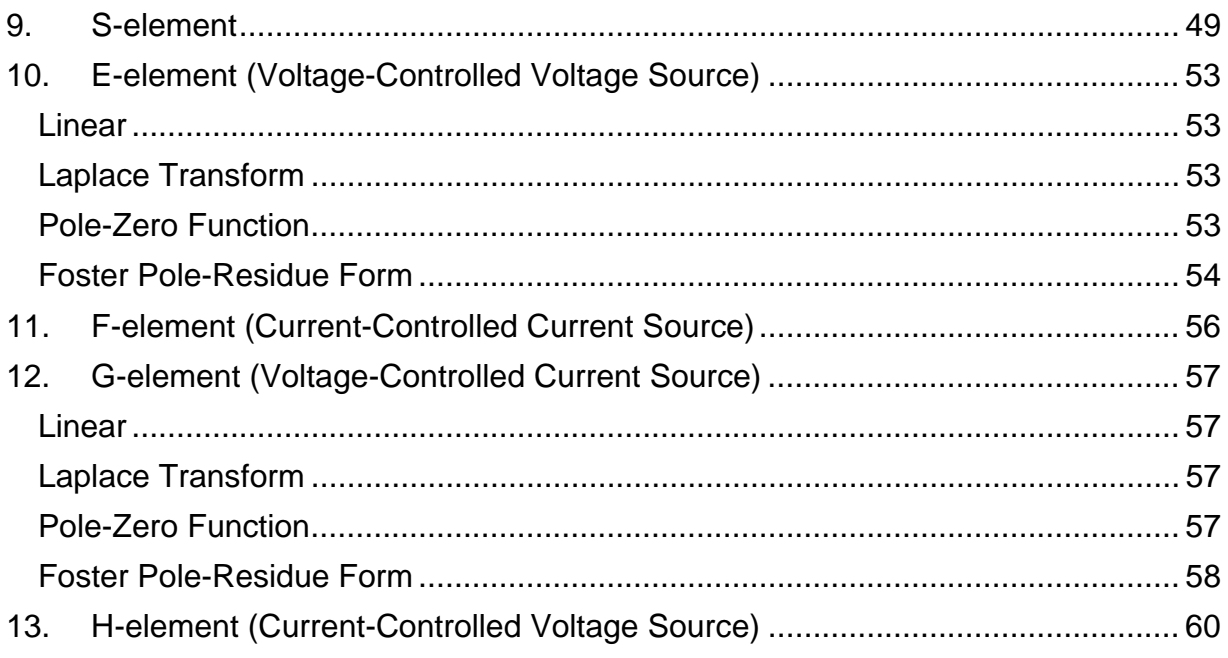

## **1. Overview**

The IBIS Open Forum, in order to enable easier data exchange between users of signal/power integrity simulation and physical layout/routing software tools, is issuing a generic netlist format, to be called "IBIS Interconnect SPICE Subcircuits" (IBIS-ISS).

This format is similar in structure and major functions to the SPICE (Simulation Program with Integrated Circuit Emphasis) nodal syntax developed at the University of California at Berkeley and since implemented in various forms by individual software tool vendors. IBIS-ISS is the first industry-wide attempt to standardize SPICE subcircuit representation.

This version of IBIS-ISS is based on a subset of HSPICE ®, used with permission from Synopsys, Inc. HSPICE is a registered trademark of Synopsys, Inc.

## **2. Goals and Scope**

The syntax of IBIS-ISS is intended to:

- describe interconnect structures (such as PCB traces, connectors, cables, etc.) electrically, for analysis in a signal integrity and/or power integrity context
- describe the arrangement or topology of interconnect structures, as they relate to each other and to active devices in a system

To these ends, IBIS-ISS includes support for:

- elementary circuit elements (resistors, capacitors, inductors)
- transmission line elements (lossless and lossy)
- frequency-domain network parameters (e.g., S-parameters)
- parameter/variable passing to elements and subcircuits
- dependent sources
- string-based node naming
- user-defined comments
- abstraction through modular, user-defined subcircuit definitions

IBIS-ISS does NOT include or cover:

- descriptions of complete netlists intended for input "as-is" to simulation tools
- model formats or "process cards" for active devices (e.g., diodes, transistors)
- independent sources
- controls or options for any simulation engine (e.g., precision, algorithm selection)
- simulation or analysis types (e.g., DC, transient)
- sweep or run control (e.g., Monte Carlo)
- geometrical descriptions for field solvers
- support for other kinds of data extraction/export (e.g., S-parameter generation)
- measurement, printing or probing
- encryption support

## **3. Best Practices**

Scaling of interconnect subcircuits may give different results between different simulators and should be avoided.

Global parameters may give different results between different simulators and should be avoided.

Exponent range shall be limited to between e-60 and e+60.

For maximum compatibility, IBIS-ISS does not support the "X" (Meg) scale factor..

A name field shall begin with [a-z] or [A-Z]. The remaining characters of a name field shall be limited to

•  $[a-z]$ ,  $[A-Z]$ ,  $[0-9]$ ,  $\sim 1004\%$ &\_< $>2$ []|:;

Parameter names shall begin with [a-z] or [A-Z], and the remaining characters shall be limited to

• [a-z] or [A-Z], [0-9],  $\frac{1}{2}$  # \$ % [ ]

While a Parameter may be defined in more than one .param statement within a subckt, this practice is best avoided.

Node names shall either be all numeric [0-9], or be a Name Field.

## **4. Conventions**

 $\rightarrow$ 

The following typographical conventions are used in IBIS-ISS. Note that these may be combined (e.g., Courier font in bold type).

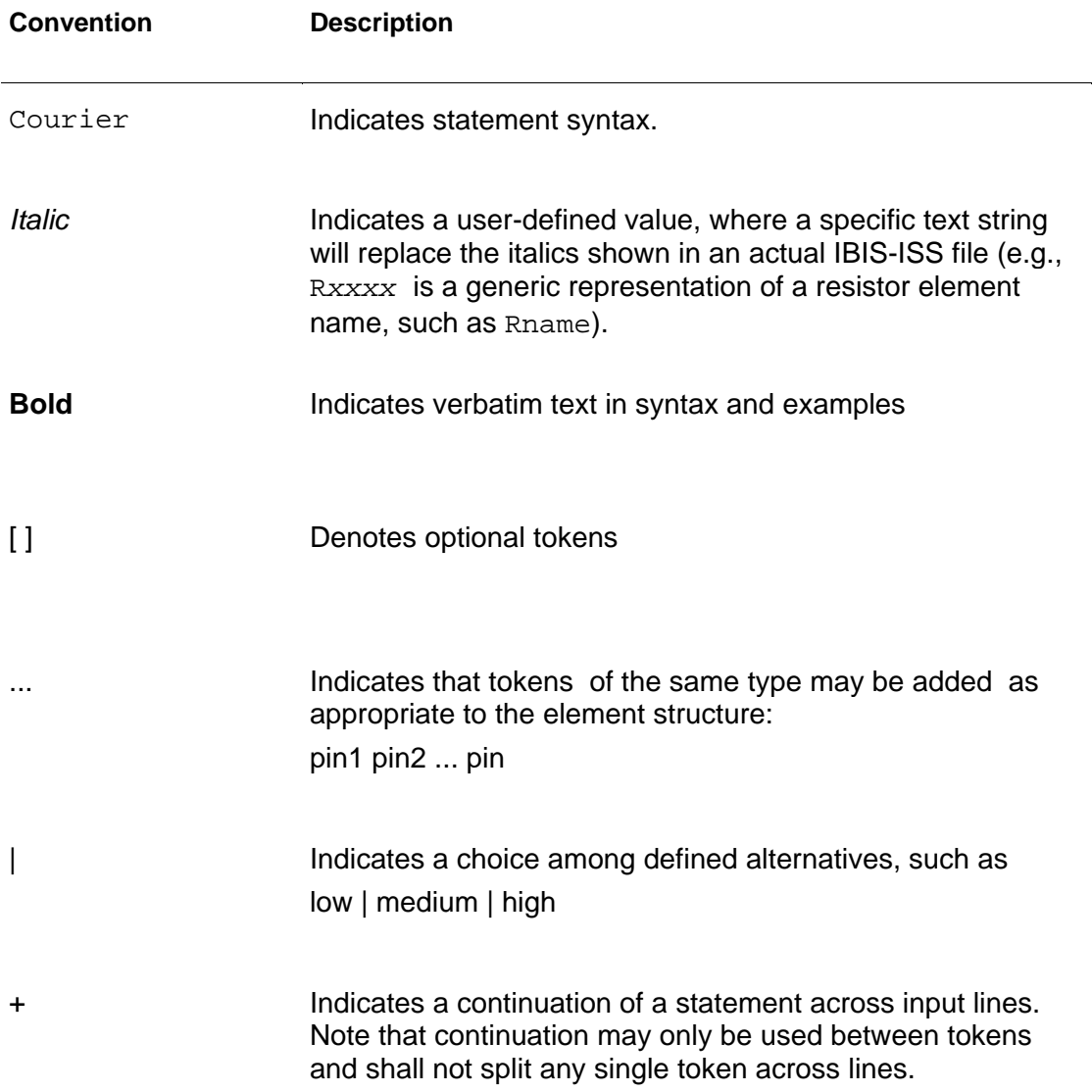

## **5. Input Structure and Data Entry**

This section describes the input file and structures for representing input data.

## **1. Input File Guidelines**

An input file consists of a collection of statements describing a portion of a complete circuit. This input file is intended for inclusion in a larger netlist or description of a complete circuit, to be used by a simulation tool.

An input filename may be up to 1024 characters long. The input file shall be in ASCII format (insert IEEE or ANSI definition here). The input file shall not be in a binary, packed or compressed format.

### **2. Statements and Tokens**

A statement in IBIS-ISS is a text string consisting of tokens and delimiters. An IBIS-ISS file may contain multiple statements (the number of statements is not limited by the IBIS-ISS definition, but may be limited by the computer architecture and/ or operating system used to process the file).

Any individual input statement may be up to 1024 characters long.

Statements in an input file may appear in any order.

Any valid string of characters between two token delimiters is a token.

For the purpose of this specification, statements are grouped into the following types:

- Element instances
- Parameter definitions
- File includes
- Subcircuit definitions
- Model definitions
- Comments
- Subcircuit ending statements

Subcircuit ending statements, subcircuit definitions, model definitions, parameter definitions and file includes all begin with the dot (.) character.

The specific syntax of the above statement types are described in the sections below.

**IBIS-ISS ignores differences between upper and lower case in input** statements, except in quoted filenames.

- $\blacksquare$  To continue a statement across multiple lines, the plus  $(+)$  sign shall be used as the first non-numeric, non-blank character of each continued line. The + sign shall be used only between tokens and token delimiters and never to split tokens.
- **T** Tokens with extended length (such as paths and expressions) may span multiple lines using a single whitespace character followed by a backslash  $(\setminus)$  or a double backslash  $(\setminus)$  at the end of the line containing the token to be continued on the following line..
	- Parameters are used in two contexts.
		- Parameters in parameter definition statements are strings, defining names to be used as variables which are assigned specific values by the statement. These values may be numeric, strings defining an expression or equation, or strings matching parameters defined elsewhere.
		- Parameters may also appear in element instances, model definitions and subcircuit definitions. These parameters may be user-defined or may use names pre-defined by the syntax of the element.
- **Parameter names must begin with an alphabetic character, but thereafter** may contain numbers and/or :

curly braces  $( \{\} \})$ , and/or square brackets  $( [\ ] )$ .

- Parameter names are input tokens. Token delimiters must precede and follow names.
- Parameter names may be up to 1024 characters long and are not case-sensitive.
- The following symbols are reserved operators:

 $() = "$ 

These symbols shall not be used as part of any parameter or node name.

#### **3. Special Characters**

The following table lists the special characters that may be used as part of node names, element parameter names, and element instance names. For detailed discussion, see the appropriate sections in this chapter.

#### **Note:**

To avoid unexpected results or error messages, do not use the following mathematical characters in a parameter name in IBIS-ISS:  $* - + \land$  and /.

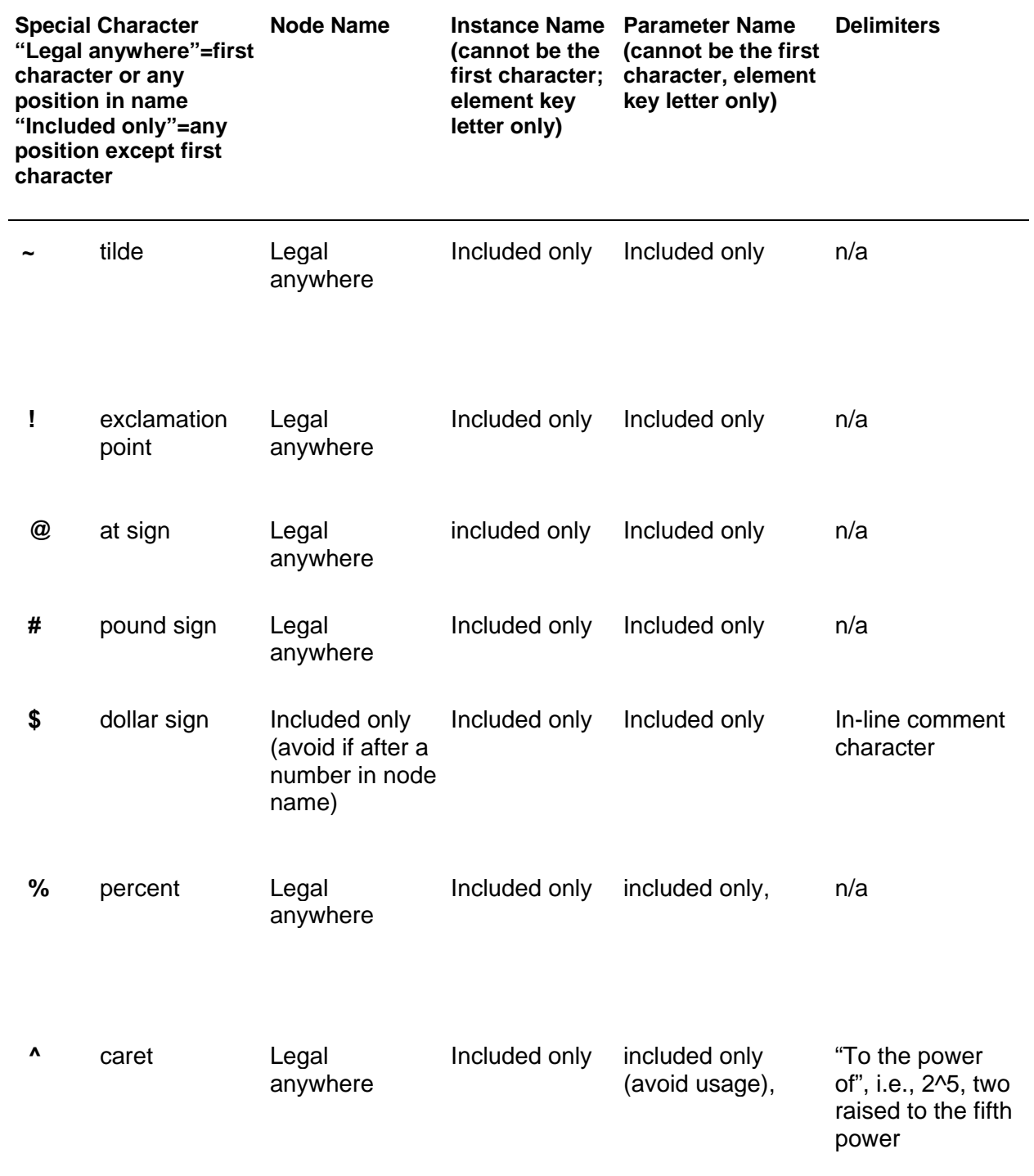

Table 4 *IBIS-ISS / Netlist Special Characters*

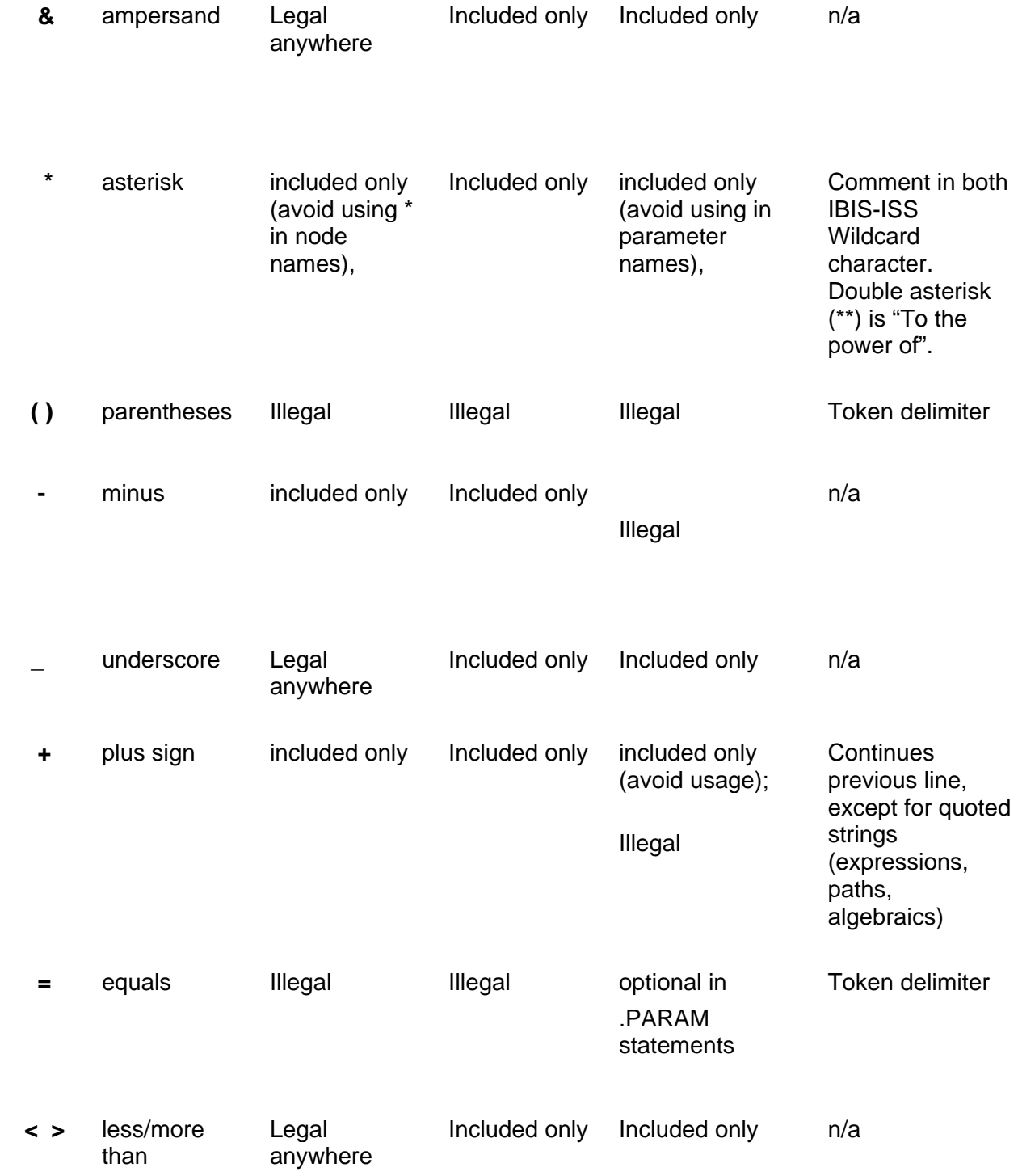

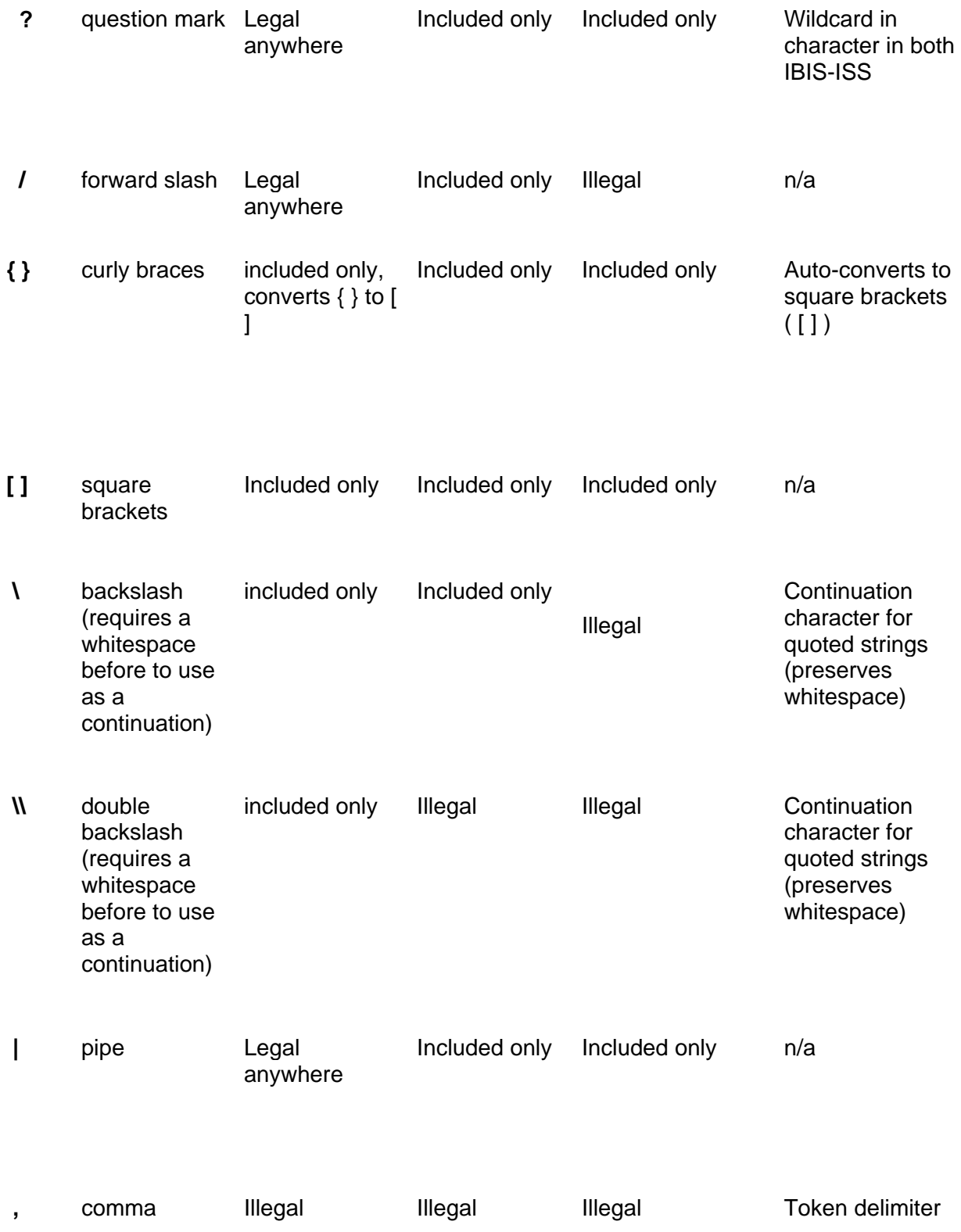

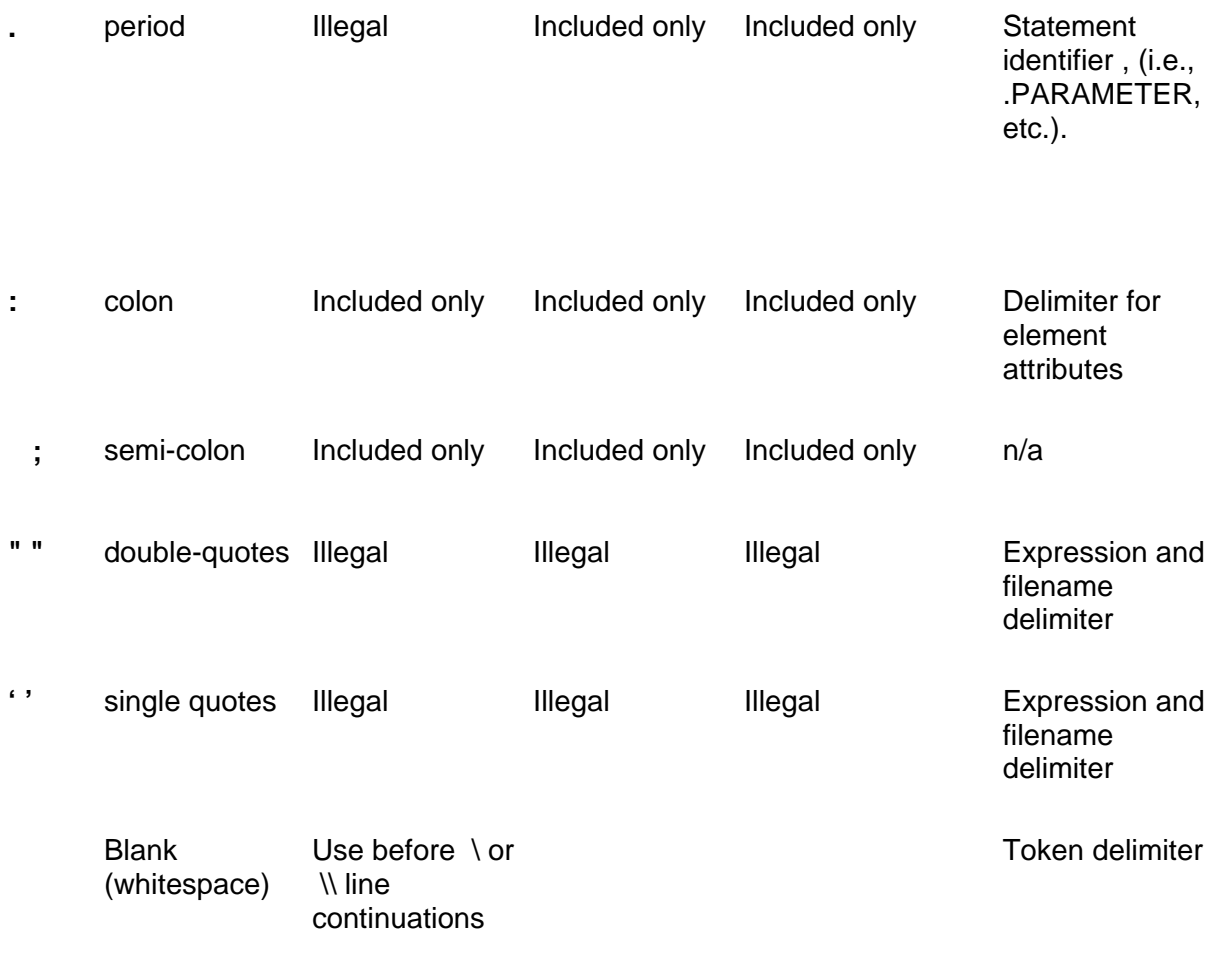

## **4. First Character**

The first character in every line specifies how IBIS-ISS interprets the remainder of the line.

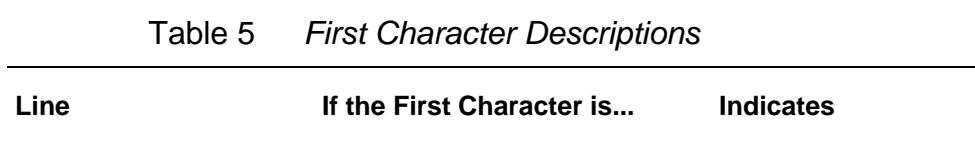

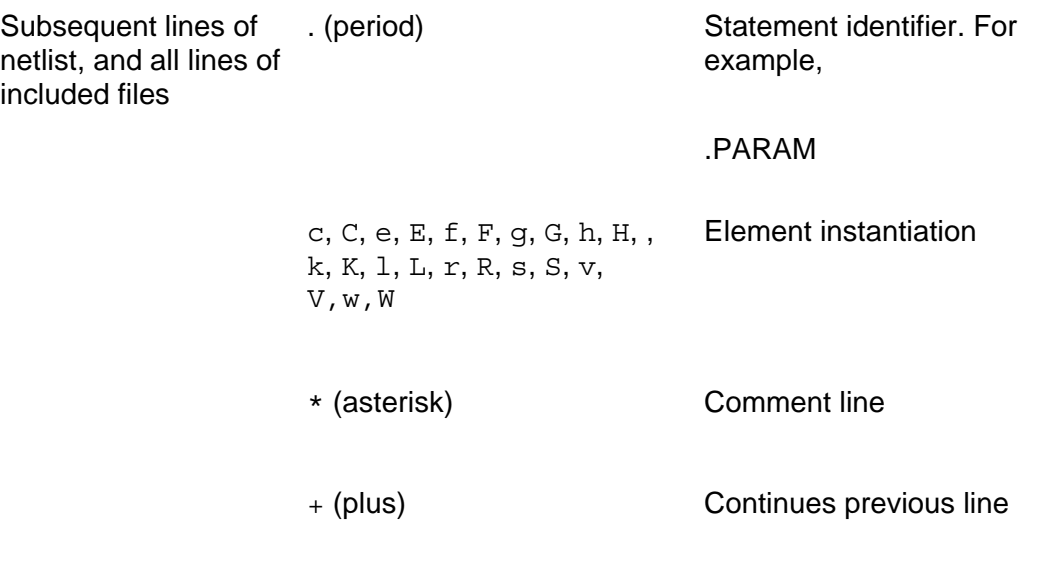

## **5. Delimiters**

Tokens are strings in the input file separated by delimiters. Input token delimiters are: tab, blank, comma (,), equal sign (=), and parentheses ( ).

In addition, single (') or double quotes (") delimit tokens used as expressions and filenames.

#### **6. Instance Names**

The names of element instances begin with the element key letter, except for subcircuit instances, whose instance names begin with X. Instance names may be up to 1024 characters long.

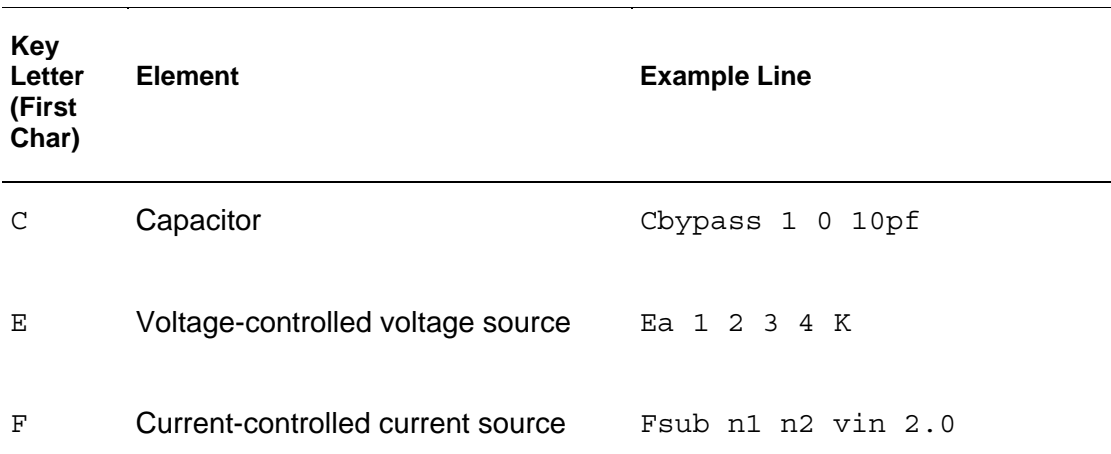

Table 6 *Element Identifiers* 

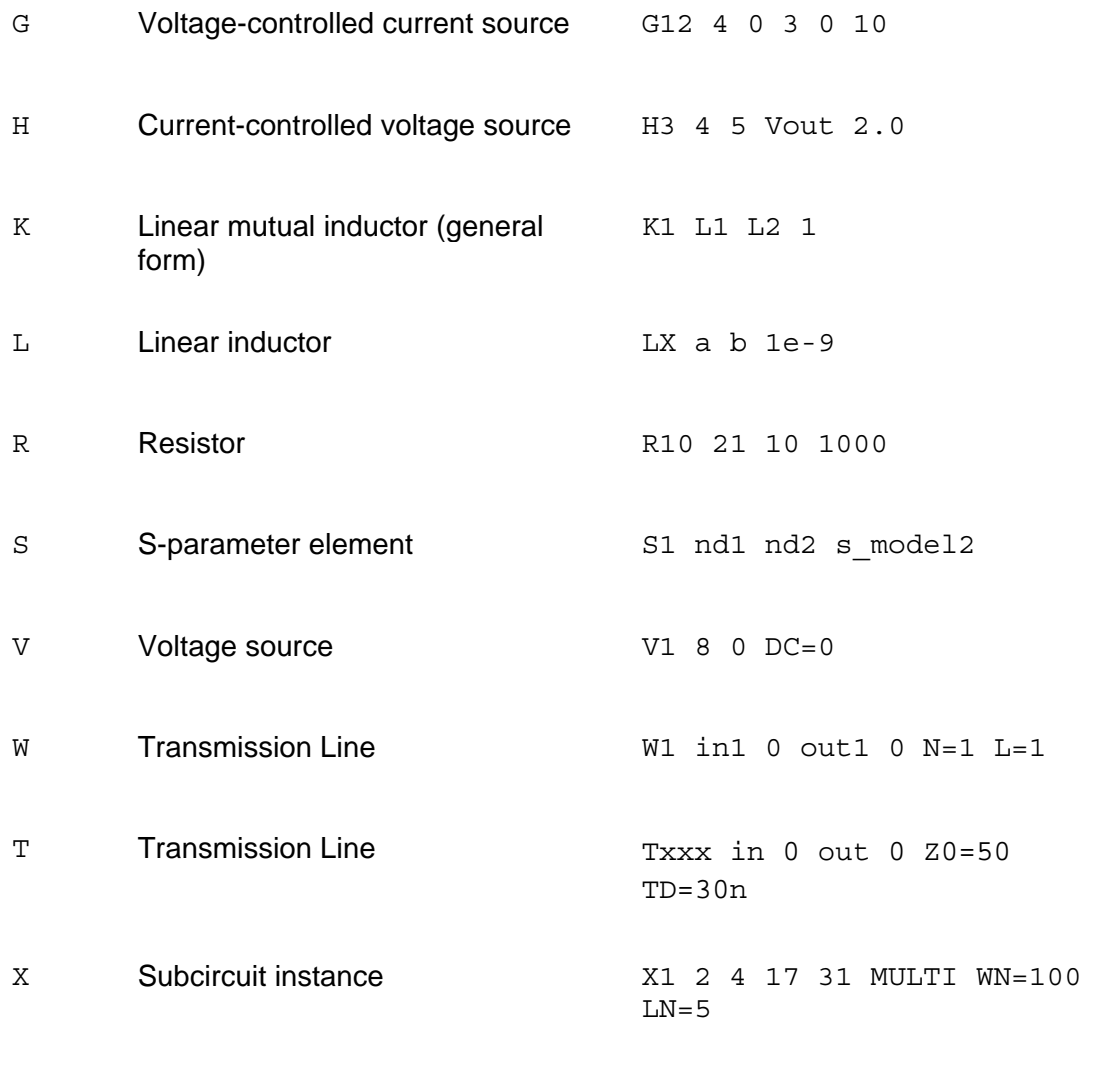

## **7. Numbers**

Numbers may be entered as integer, floating point, floating point with an integer exponent, or integer or floating point with one of the scale factors listed below.

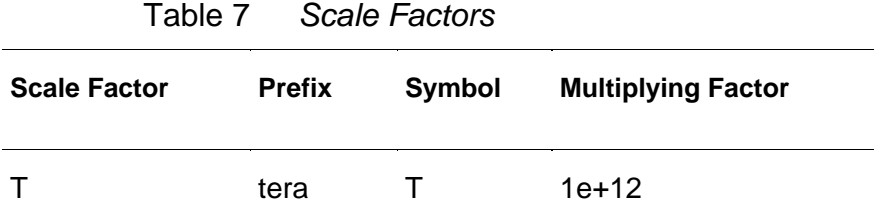

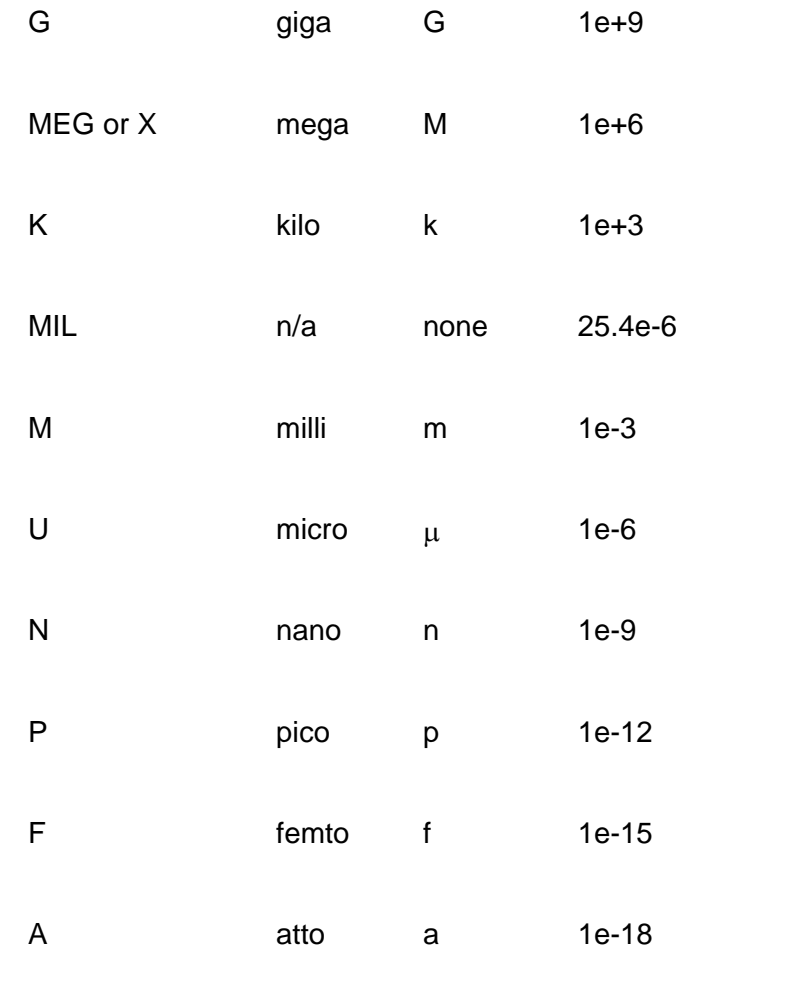

#### **Note:**

Scale factor A is not a scale factor in a character string that contains amps. For example, IBIS-ISS interprets the 20amps string as 20e-18mps (20<sup>-18</sup>amps), but it correctly interprets 20amps as 20 amperes of current, not as 20e-18mps (20 $18$ amps).

- Numbers may use exponential format or engineering key letter format, but not both (1e-12 or 1p, but not 1e-6u).
- To designate exponents, use D or E.
- Trailing alphabetic characters are interpreted as units comments.
- **Units comments are not checked.**

#### **8. Parameters and Expressions**

**Parameter names use IBIS-ISS name syntax rules, except that names** must begin with an alphabetic character. The other characters must be either a number, or one of these characters:

! # \$ % [ ] \_

- If multiple definitions are given for the same parameter, IBIS-ISS uses the last parameter definition even if that definition occurs later in the input than a reference to the parameter.
- A parameter must be defined before that parameter is used in a definition for another parameter.
- To delimit expressions, use single quotes.
- **Expressions cannot exceed 1024 characters.**
- For improved readability, use a double slash  $(\setminus \setminus)$  at end of a line, to continue the line.

## **9. Node Name (or Node Identifier) Conventions**

Nodes are the points of connection between elements in the input netlist. Either names or numbers may be used to designate nodes. Node numbers may be from 1 to 999999999999999 (1 to 1e16-1); node number 0 is always ground. Letters that follow numbers in node names are ignored.

When the node name begins with a letter or a valid special character, the node name may contain a maximum of 1024 characters.

Subcircuit Node Names Two subcircuit node names are assigned in this format.

To indicate the ground node, use either the number 0, the name GND, or !GND, or GROUND, GND!. Every node shall have at least two connections, except for transmission line nodes (unterminated transmission lines are permitted) and MOSFET substrate nodes (which have two internal connections).

Element, Instance, and Subcircuit Naming Conventions Instances and subcircuits are elements and as such, follow the naming conventions for elements.

Element names begin with a letter designating the element type, followed by up to 1023 alphanumeric characters. Element type letters are R for resistor, C for capacitor and so on.

## **10. Line Continuations**

Line continuations require a plus sign (+) as the first character in the line that follows. Here is an example of comments and line continuation in a netlist file:

.ABC Title Line \* on this line, because the first line is always a comment) \* This is a comment line .subckt example n1 n2 \$ this is an example of an inline comment \* This is a comment line and the following line is a continuation + n3 n4

## **6. Parameters**

Parameters are similar to the variables used in most programming languages. Parameters hold values assigned when the circuit design is created or that are calculated based on circuit solution values. Parameters can store static values for a variety of quantities (resistance, source voltage, rise time, and so on).

## **Using Parameters in Simulation (.PARAM)**

#### **Defining Parameters**

Parameters in IBIS-ISS are strings that are associated with numeric values. Parameters may be defined using the methods shown below.

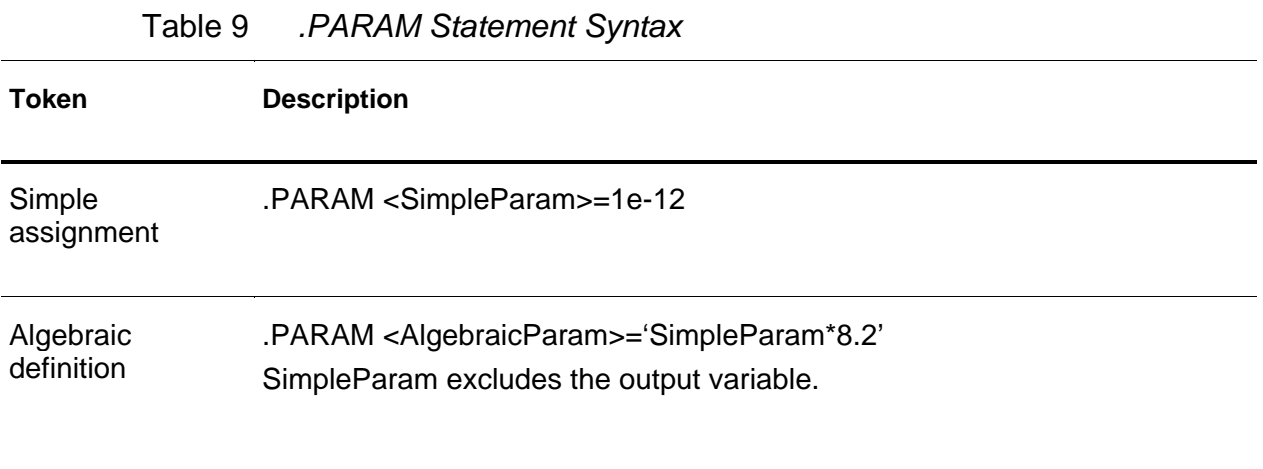

Subcircuit default .SUBCKT <SubName> <ParamDefName>=<Value>

A parameter definition in IBIS-ISS always uses the last value found in the input netlist (subject to local versus global parameter rules). The definitions below assign a value of 3 to the *DupParam* parameter.

.PARAM DupParam=1 ... .PARAM DupParam=3

.

IBIS-ISS assigns 3 as the value for all instances of DupParam, including instances that are earlier in the input than the . PARAM DupParam=3 statement.

All parameter values in IBIS-ISS are IEEE double floating point numbers. The parameter resolution order is:

- 1. Resolve all literal assignments.
- 2. Resolve all expressions.
- 3. Resolve all function calls.

shows the parameter passing order.

Table 10 *Parameter Passing Order* 

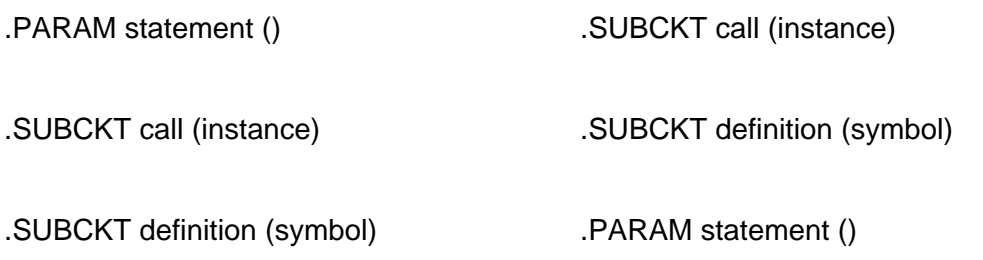

## **Assigning Parameters**

The following types of values may be assigned to parameters:

- Constant real number
- Algebraic expression of real values
- **Predefined function**
- **Circuit value**
- **Model value**

To invoke the algebraic processor, enclose a complex expression in single quotes. A simple expression consists of one parameter name.

The parameter keeps the assigned value, unless a later definition changes its value.

### **Inline Parameter Assignments**

To define circuit values, using a direct algebraic evaluation:

r1 n1 0 R='1k/sqrt(HERTZ)' \$ Resistance for frequency

## **Using Algebraic Expressions**

In IBIS-ISS, an algebraic expression, with quoted strings, can replace any parameter in the netlist.

Some uses of algebraic expressions are:

Parameters:

. PARAM  $x='y+3'$ 

Algebra in elements:

R1 1 0  $r = 'ABS(v(1)/i(m1))+10'$ 

In addition to using quotations, the expression inside the PAR() statement must be defined to enable output. The continuation character for quoted parameter strings, in IBIS-ISS, is a double backslash (\\). (Outside of quoted strings, the single backslash  $(\setminus)$  is the continuation character.)

### **Built-In Functions and Variables**

In addition to simple arithmetic operations  $(+, -, *, /)$ , the built-in functions and variables listed below may be used in IBIS-ISS expressions.

| <b>IBIS-ISS Form</b> | <b>Function</b> | <b>Class</b> | <b>Description</b>                 |
|----------------------|-----------------|--------------|------------------------------------|
| sin(x)               | sine            | trig         | Returns the sine of x (radians)    |
| cos(x)               | cosine          | trig         | Returns the cosine of x (radians)  |
| tan(x)               | tangent         | trig         | Returns the tangent of x (radians) |

Table 11 *IBIS-ISS Built-in Functions* 

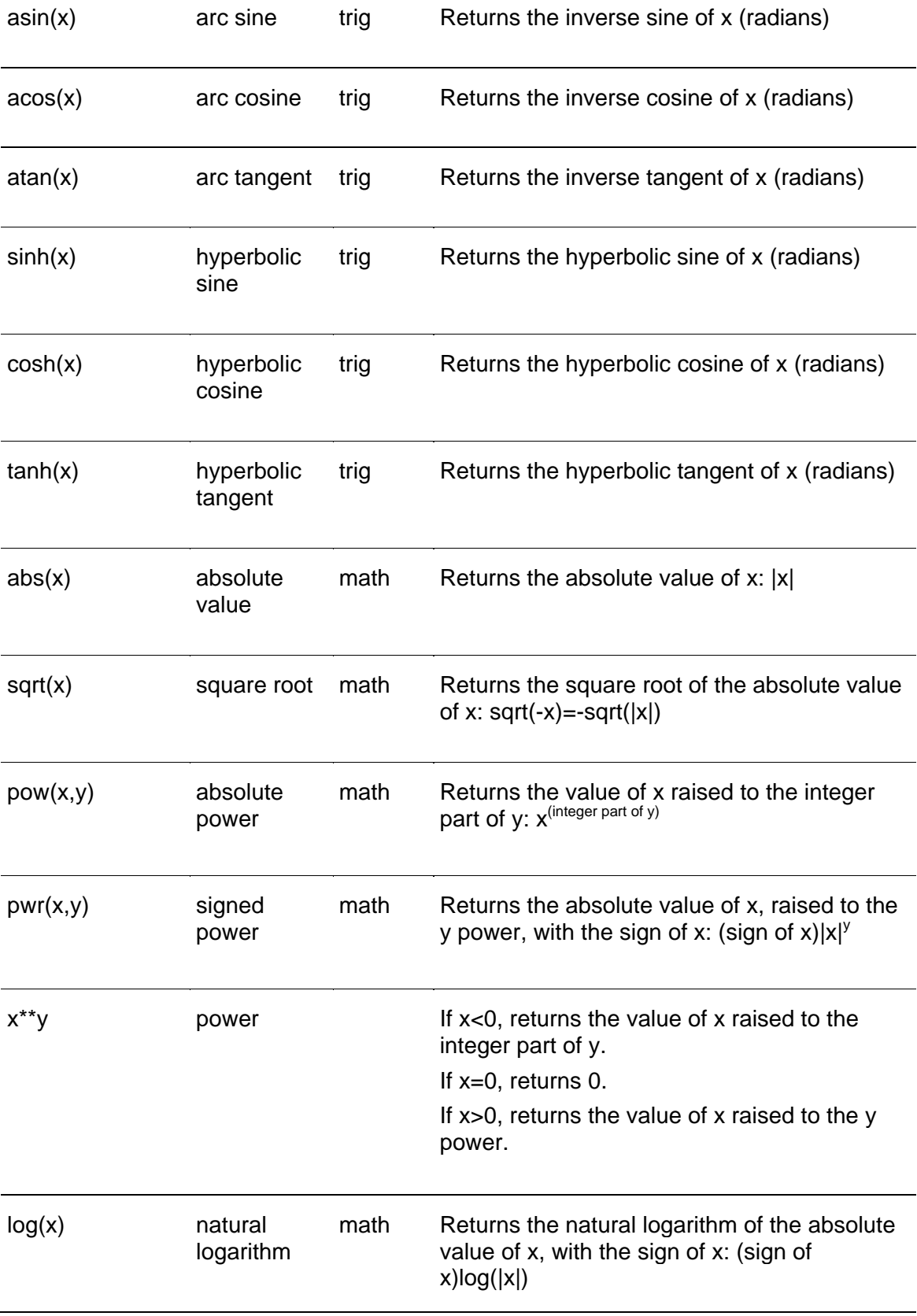

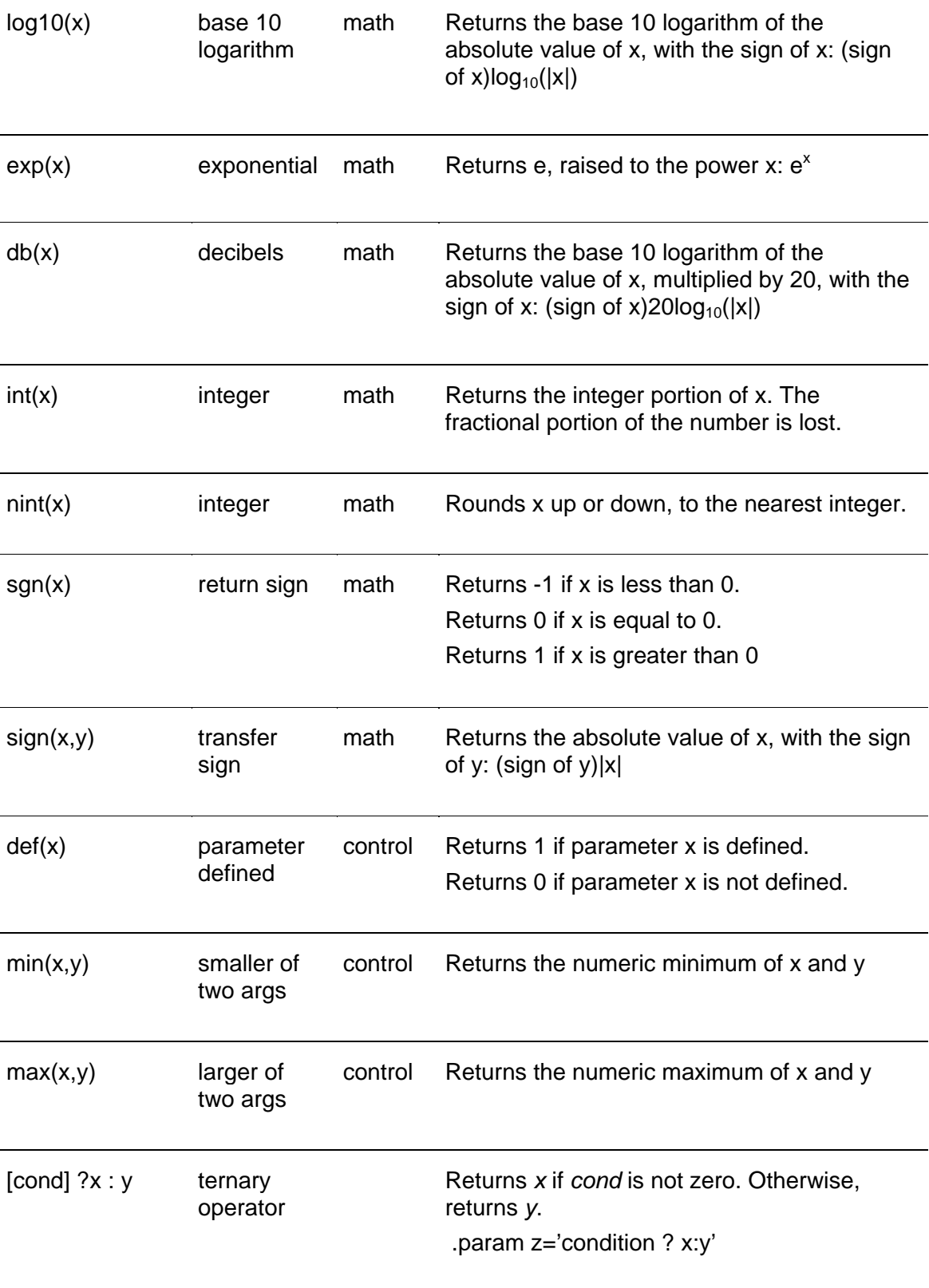

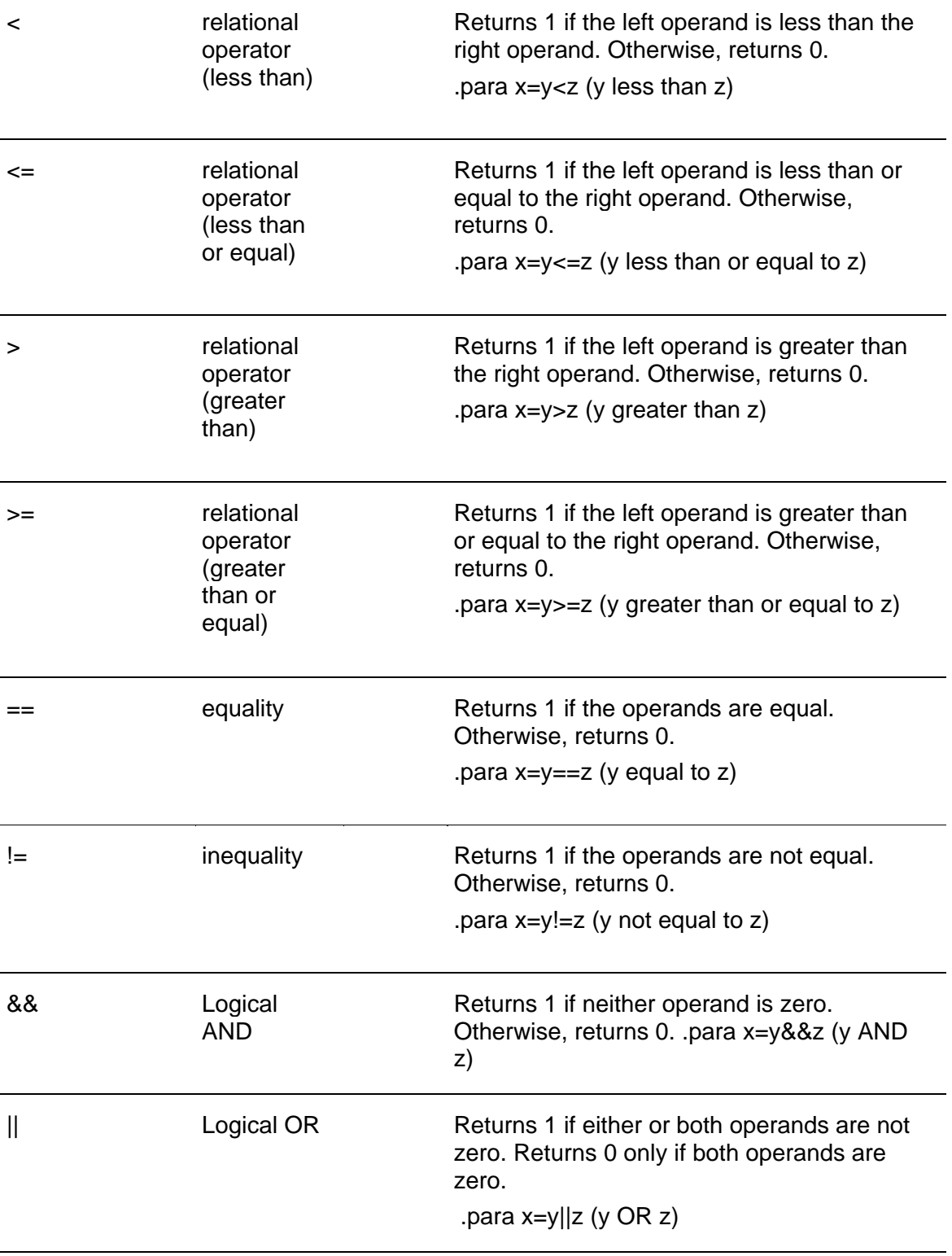

Table 12 *IBIS-ISS Special Variables* 

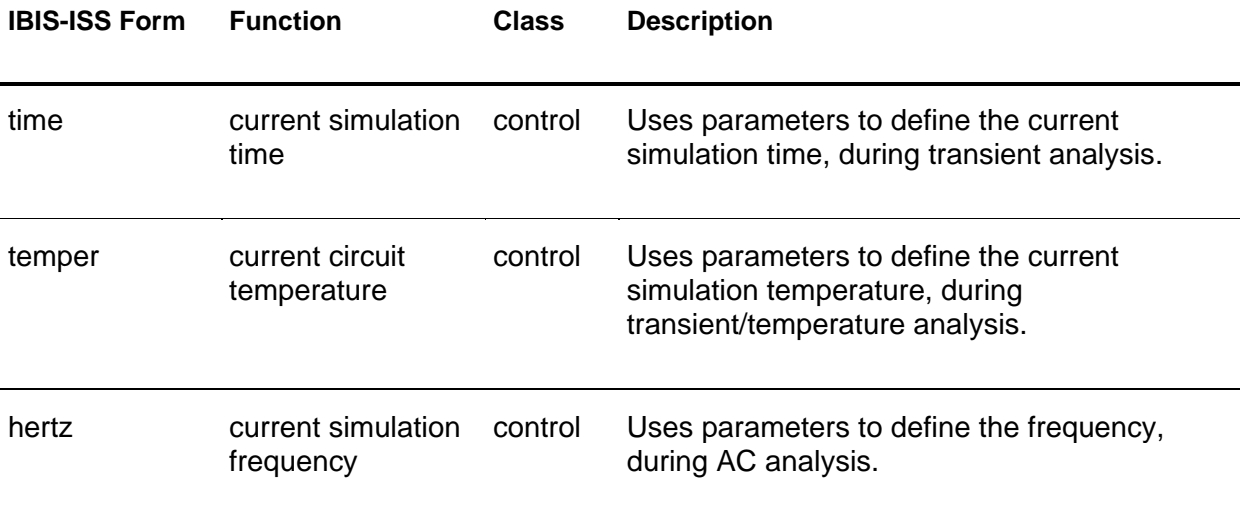

 $\mathcal{L}$ 

## **Parameter Scoping and Passing**

If parameters are used to define values in sub-circuits, fewer similar cells should be used, to provide enough functionality in the resulting library. Circuit parameters may be passed into hierarchical designs, and different values may be assigned to the same parameter within individual cells, when simulations are run.

A parameter is defined either by a .parameter statement (local to that subcircuit), or may be passed into a subcircuit, or may be defined on a .subckt definition line.

(Some details need to be clarified on this)

```
.param x=0 
.subckt def 
.param x=1 
x1 1 2 abc x=2 
.subckt abc 1 2 x=3 
.param x=3 
r1 1 2 R=x 
.ends abc 
.ends def 
.end
```
The specific details of any particular hierarchy are left to the choice of the user.

This section describes the scope of parameter names, and how IBIS-ISS resolves naming conflicts between levels of hierarchy.

### **Library Integrity (Needs careful discussion)**

Integrity is a fundamental requirement for any symbol library. Library integrity can be as simple as a consistent, intuitive name scheme, or as complex as libraries with built-in range checking.

Library integrity might be poor libraries from different vendors are used in a single circuit design. Because names of circuit parameters are not standardized between vendors, two components can include the same parameter name for different functions. For example, one vendor might build a library that uses the name Tau as a parameter to control one or more subcircuits in their library. Another vendor might use Tau to control a different aspect of their library. If a global parameter named Tau is used to control one

library, the behavior of the second library may be unintentionally affected.. This is why Best Practices recommends that Global Parameters be avoided.

## **7. File Includes**

Includes another file's contents in the current file .

#### **Syntax**

.INCLUDE '*file\_path file\_name*'

.inc '*file\_path file\_name*'

#### **Arguments**

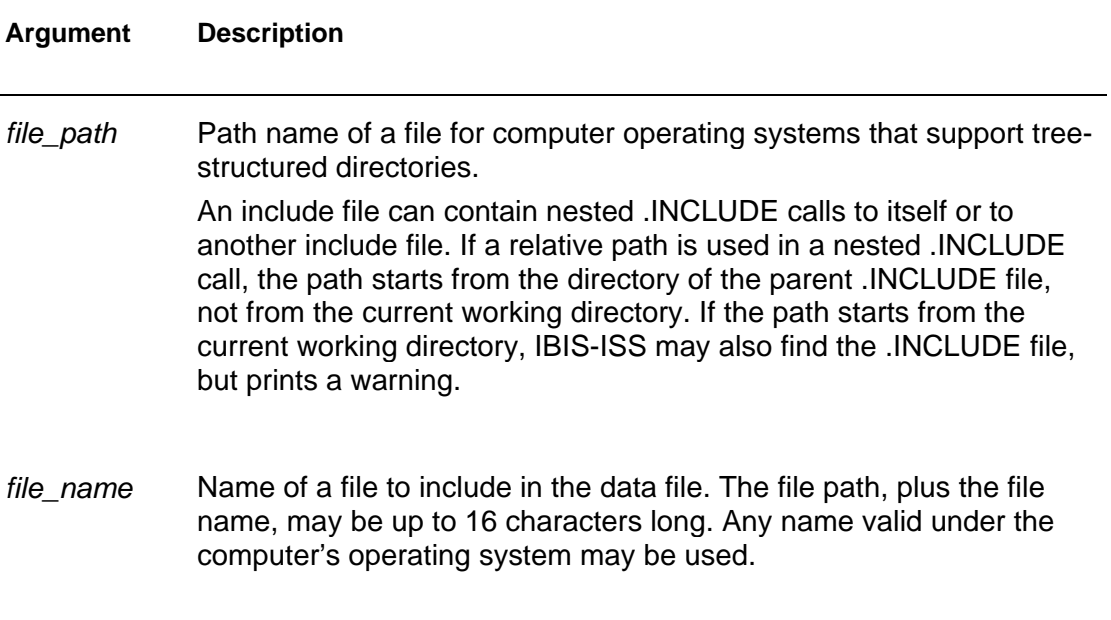

**Description** 

Use this command to include another netlist in the current netlist. A netlist may be used as a subcircuit in one or more other netlists. The file path and file name shall be enclosed in single or double quotation marks.

.INCLUDE `/myhome/subcircuits/diode\_circuit´

## **8. Comments**

Comments require an asterisk (\*) as the first character in a line or a dollar sign (\$) directly in front of the comment anywhere on the line. For example:

\* *<comment\_on\_a\_line\_by\_itself>*

```
or
```
*<IBIS-ISS statement>* \$ *<comment following input>*

Comment statements may appear anywhere in the circuit description. The dollar sign (\$) must be used for comments that do *not* begin in the first character position on a line (for example, for comments that follow simulator input on the same line). If it is not the first nonblank character, then the dollar sign must be preceded by either:

**Whitespace** Comma (,) Valid numeric expression

The dollar sign may also be used within node or element names. For example:

```
* RF=1K GAIN SHOULD BE 100 
$ CIRCUIT EXAMPLE 
VIN 1 0 PL 0 0 5V 5NS $ 10v 50ns 
R12 1 0 1MEG $ FEED BACK 
.PARAM a=1w$comment a=1, w treated as a space and ignored 
.PARAM a=1k$comment a=1e3, k is a scale factor
```
A dollar sign is the preferred way to indicate comments, because of the flexibility of its placement within the code.

#### **Model Definitions (.MODEL Statements)**

Model definitions are used to specify the electrical parameters for W-element and S-element instances. They can be considered a special form of subcircuit definition, in which the defined subcircuit is only available to W- and Selements.

The specific syntax for W-element and S-element .MODEL definitions are detailed below, as part of the W-element and S-element portions of the IBIS-ISS specification. Note that .MODEL statements are hierarchically at the same level as element instances.

## **9. Subcircuit Definitions**

#### **Syntax**

```
.subckt name n1 n2…
statement 
statement 
statement 
… 
.ends
```
## **1. Subckt Scoping Rules**

A .subckt or .model definition must occur in the subckt in which the subckt or model is referenced, or in a calling subckt at any level above.

## **10. Subcircuit Definition Ending Statements**

Subcircuit definitions must be ended with the .ends token. See Subcircuit Definitions above for syntax and examples.

# **11. Elements**

## **1. Subcircuits**

## **Using Subcircuits**

Reusable cells are the key to saving labor in any CAD system. This also applies to circuit simulation, in IBIS-ISS

- To create and simulate a reusable circuit, construct it as a subcircuit.
- Use parameters to expand the utility of a subcircuit.

X*<subcircuit\_name>* creates an instance of a subcircuit. . The subcircuit must have already been defined elsewhere in the IBIS-ISS file using a . SUBCKT command.

#### **Syntax**

X*xxxx n1* [*n2 n3* …] *subnam* [parnam = *val*] [M = *val*]

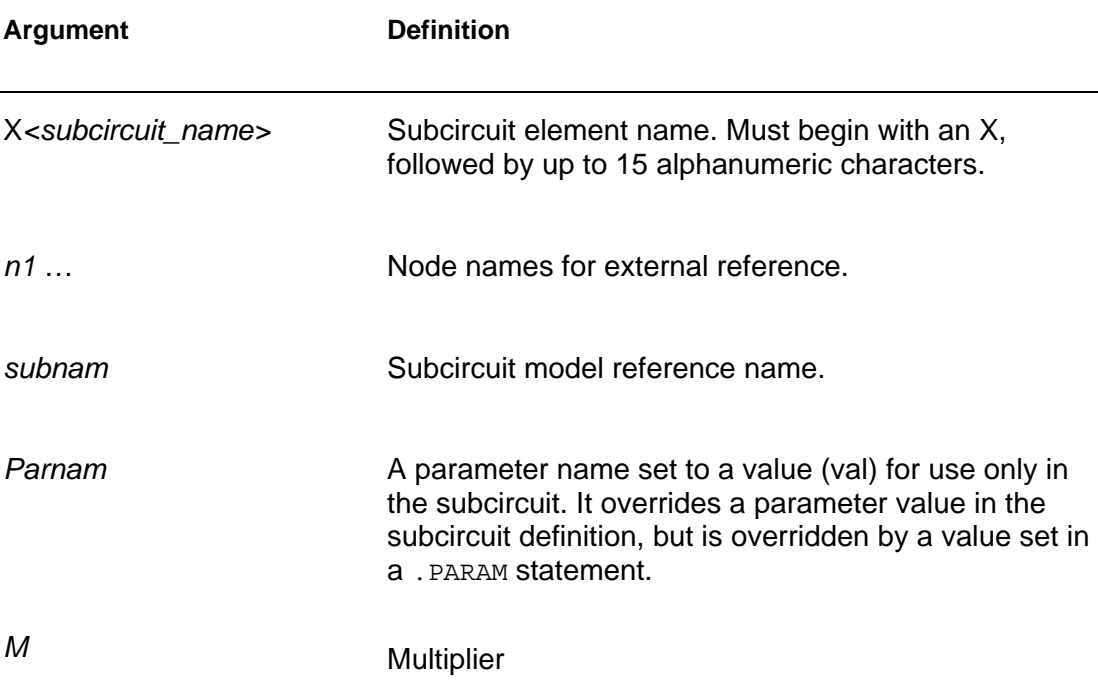

## **2. Linear Resistor**

#### **Syntax**

R*xxx node1 node2* [R =] *value*

The value of a linear resistor may be a constant, or an expression of parameters.

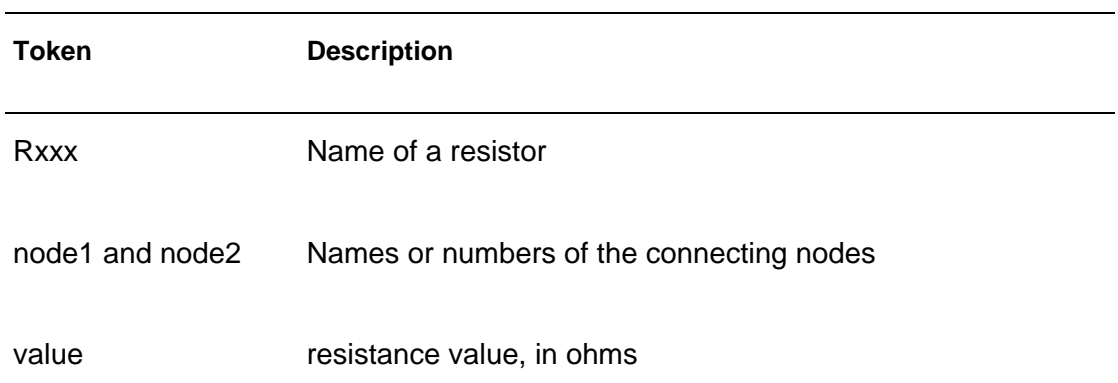

## **3. Linear Capacitor**

#### **Syntax**

C*xxx node1 node2* [C=]*value*

The value of a linear capacitor may be a constant, or an expression of parameters.

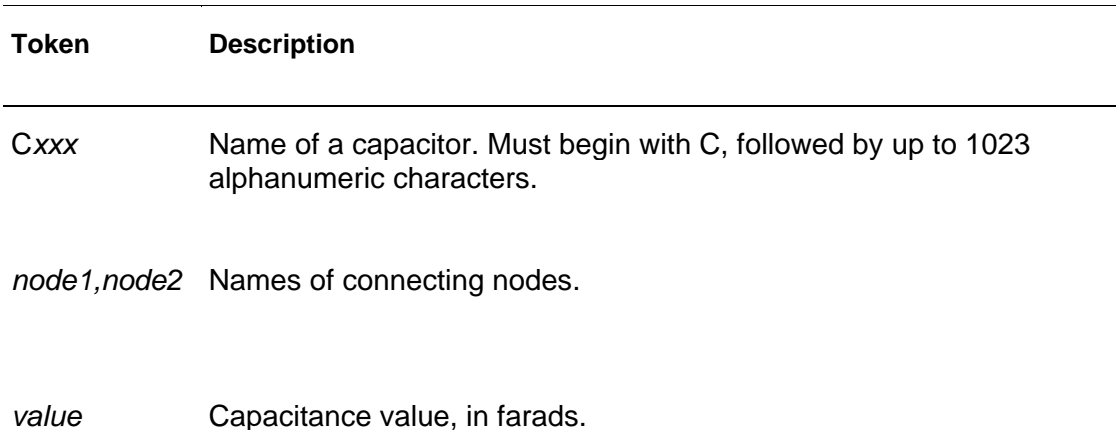

## **4. Voltage Shunt**

A voltage shunt creates a short between two nodes.

## **Syntax**

V*xxx node1 node2* [DC=]0

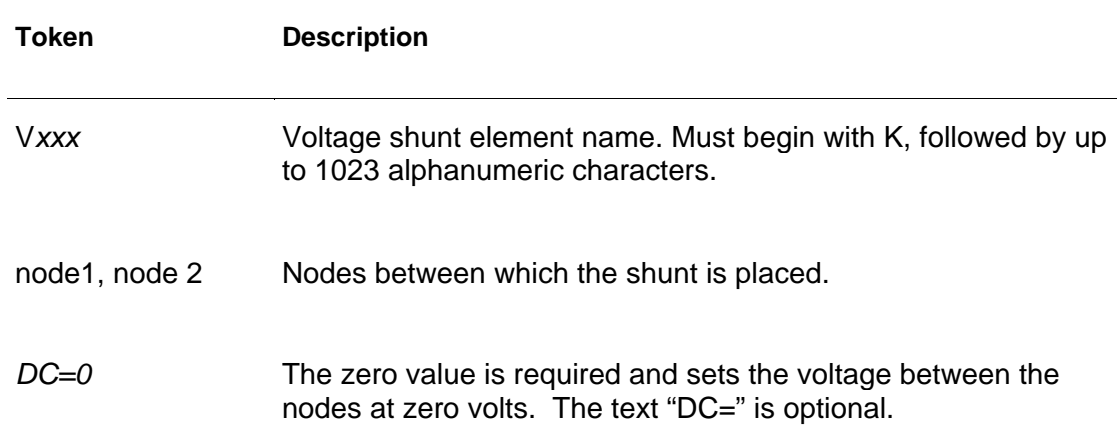

## **5. Mutual Inductor**

A mutual inductor describes inductive coupling between two defined inductors.

## **Syntax**

K*xxx* L*yyy* L*zzz* [K=]*coupling*

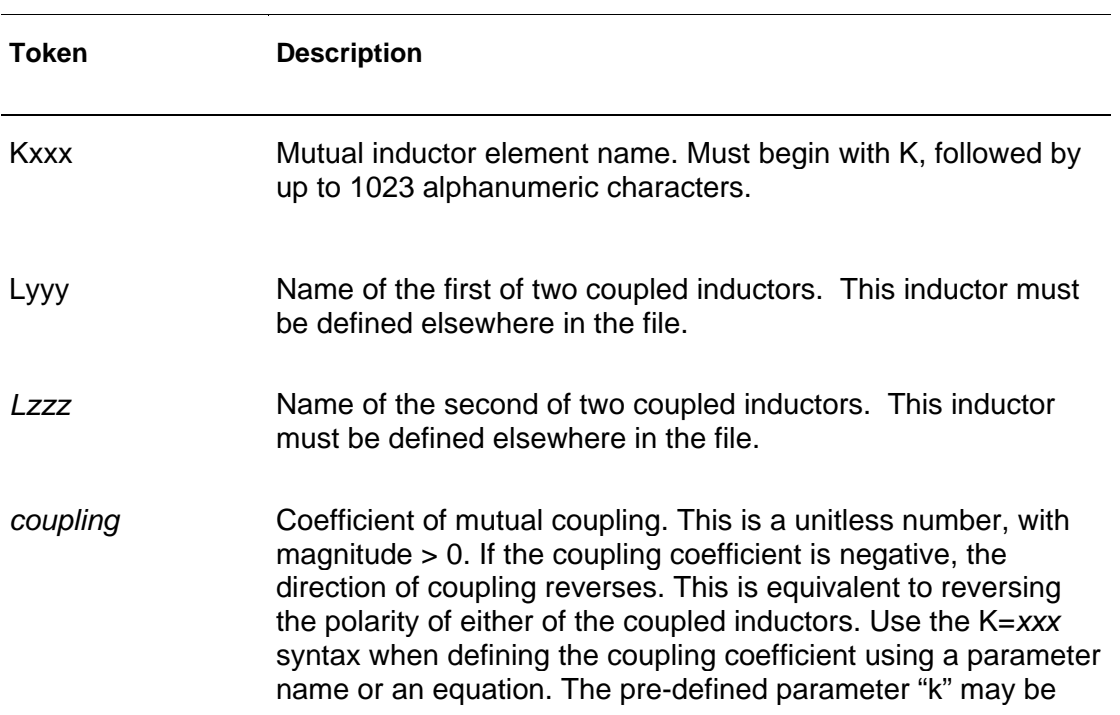

omitted.

## **6. Linear Inductor**

### **Syntax**

L*xxx node1 node2* [L =] *inductance*

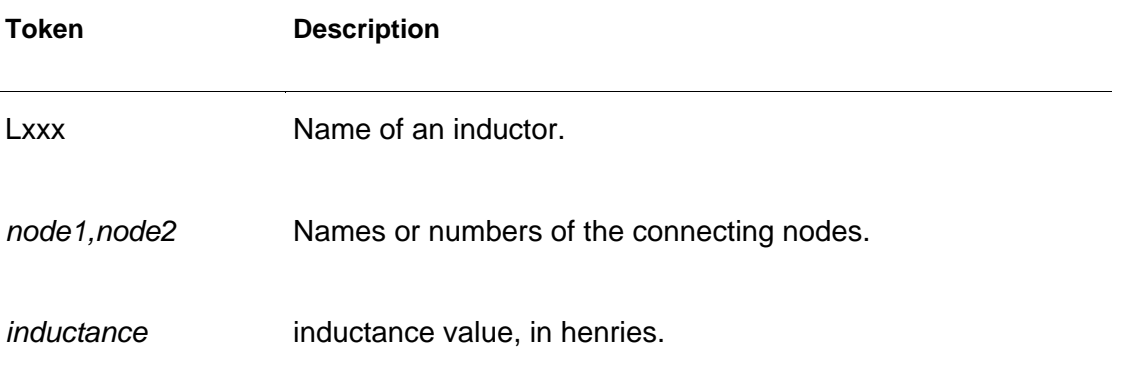

## **7. T-element (Ideal Transmission Line)**

## **Syntax**

```
Txxx in refin out refout Z0=val TD=val [L=val] 
+ [IC=v1, i1, v2, i2]
```
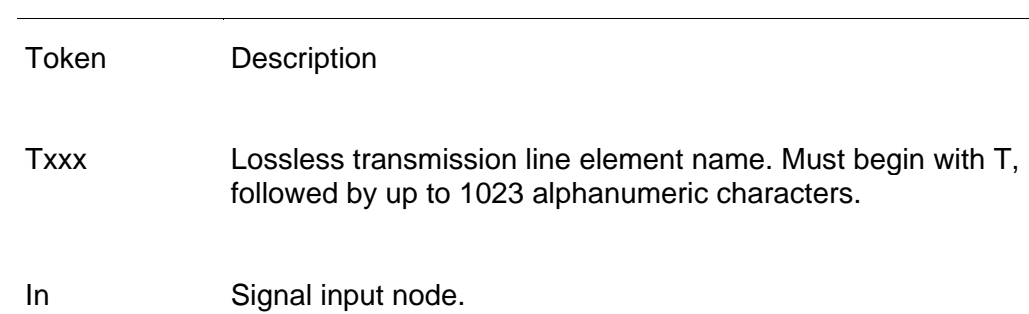

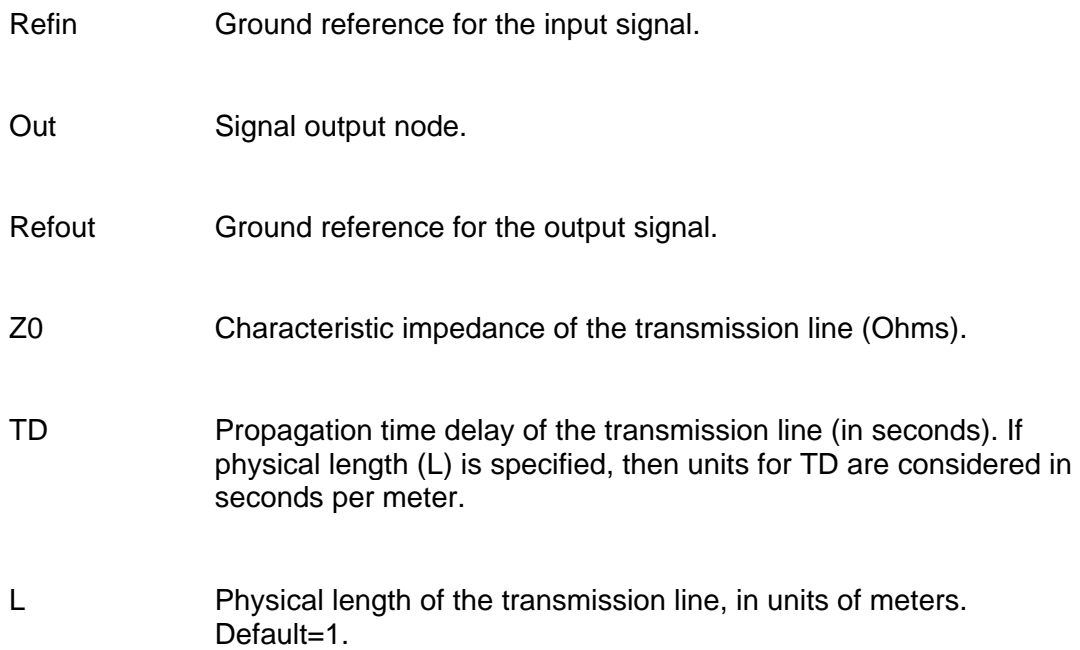

## **8. W-element (Coupled Transmission Line)**

*Describes how to use basic transmission line simulation equations and an optional method for computing the parameters of transmission line equations.* 

The W-element is a versatile transmission line model that may be used to describe a variety of transmission line structures, from a simple lossless line to complex frequency-dependent lossy-coupled lines.

#### **Syntax**

÷.

W*xxx i1 i2 ... iN iR o1 o2 ... oN oR* N=*val* L=*val* + [RLGCMODEL=*name* | TABLEMODEL=*name*]

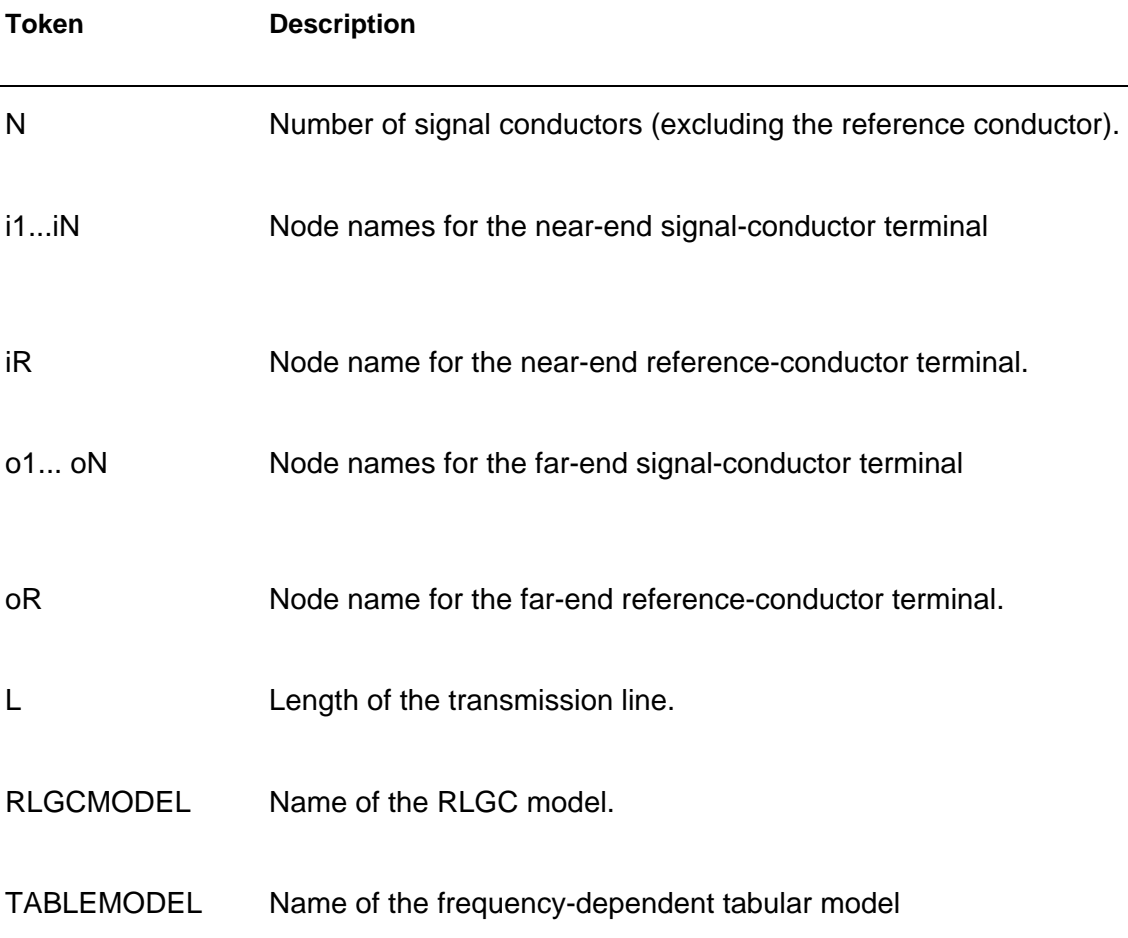

The W-element supports two formats to specify transmission line properties:

- **Format 1: RLGC specification** 
	- Internally specified in a . MODEL statement.
	- Externally specified in a different file.
- Format 2: Frequency-dependent tabular specification

Parameters in the W-element element declaration may be declared in any order. Specify the number of signal conductors, N, after the list of nodes. The nodes and parameters in the W-element element declaration may be interspersed.

#### **Format 1: RLGC Model**

Equations and Parameters on page 96 (NOTE: Do we want to include these explanations) describes the inputs of the W-element per unit length matrices:  $R<sub>o</sub>$  (DC resistance), L, G, C,  $R<sub>s</sub>$  (skin effect), and  $G<sub>d</sub>$  (dielectric loss)

The W-element does not limit any of the following parameters:

- Number of coupled conductors.
- Shape of the matrices.
- $\blacksquare$  Line loss.
- **EXECUTE:** Length or amount of frequency dependence.

The RLGC text file contains frequency-dependent RLGC matrices per unit length. The W-element also handles frequency-independent RLGC, and lossless (LC) lines. It does not support RC lines.

Because RLGC matrices are symmetrical, the RLGC model specifies only the lower triangular parts of the matrices. The syntax of the RLGC model for the W-element is:

```
.MODEL name W MODELTYPE=RLGC N=val
+ Lo=matrix_entries
+ Co=matrix_entries [Ro=matrix_entries Go=matrix_entries] 
+ Rs=matrix_entries wp=val Gd=matrix_entries Rognd=val
+ Rsgnd=val Lgnd=val
```
#### **Token Description**

N Number of conductors (same as in the element card).

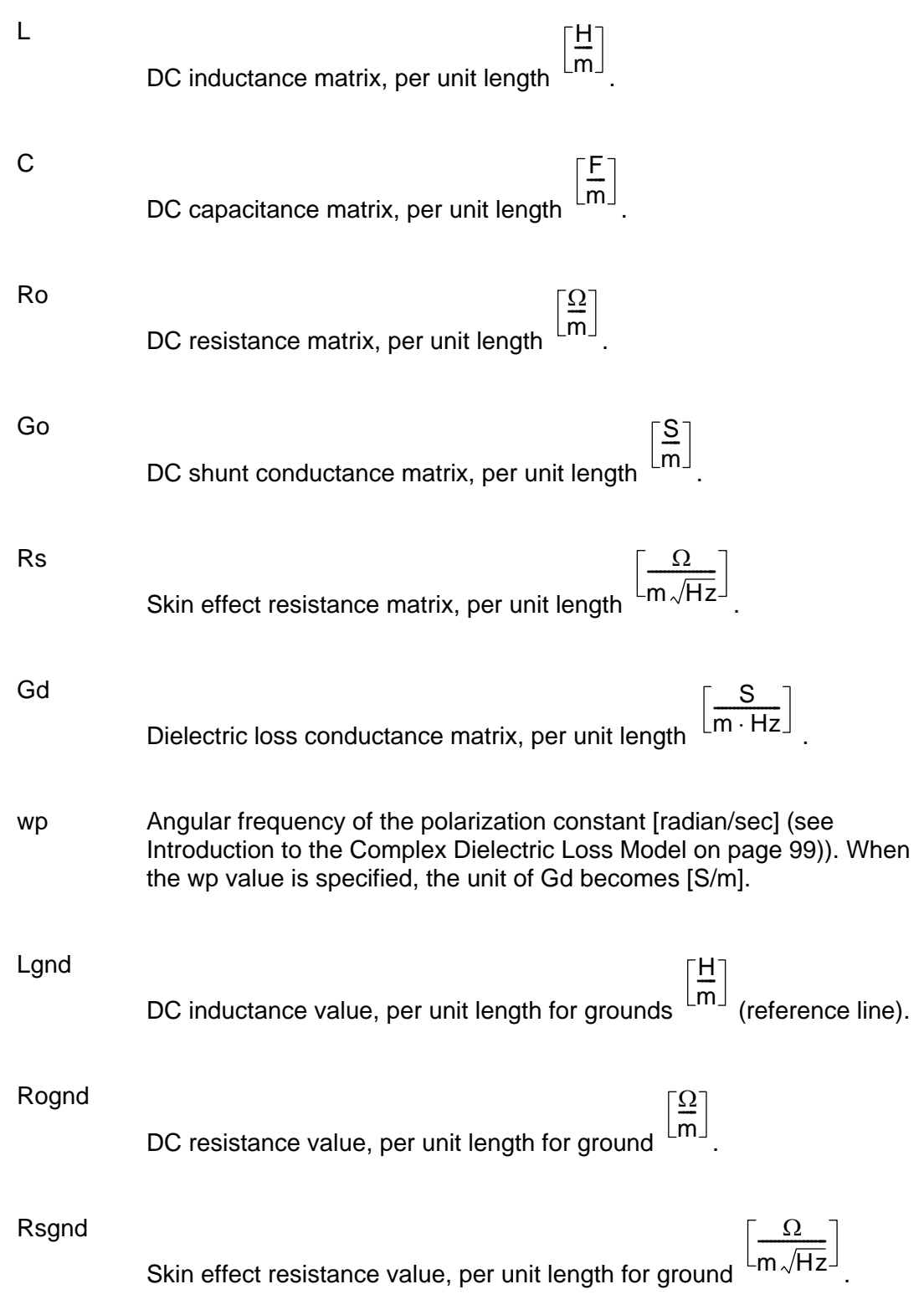

The following input netlist file shows RLGC input for the W-element:

\* W-Element example, four-conductor line

```
* RLGC matrices for a four-conductor lossy 
.MODEL example_rlc W MODELTYPE=RLGC N=3 
+ Lo= 
+ 2.311e-6 
+ 4.14e-7 2.988e-6 
+ 8.42e-8 5.27e-7 2.813e-6 
+ Co= 
+ 2.392e-11 
+ -5.41e-12 2.123e-11 
+ -1.08e-12 -5.72e-12 2.447e-11 
+ Ro= 
+ 42.5 
+ 0 41.0 + 0 0 33.5 
+ Go= + 0.000609 
+ -0.0001419 0.000599 
+ -0.00002323 -0.00009 0.000502 
+ Rs=
+ 0.00135 
+ 0 0.001303 
+ 0 0 0.001064 
+ Gd= 
+ 5.242e-13 
+ -1.221e-13 5.164e-13 
+ -1.999e-14 -7.747e-14 4.321e-13
```
W1 N=3 1 3 5 0 2 4 6 0 RLGCMODEL=example rlc l=0.97

## **Using RLGC Matrices**

RLGC matrices in the RLGC model of the W-element are in the Maxwellian format

### **Format 2: Frequency-Dependent Tabular Specification**

The tabular RLGC model may be used as an extension of the analytical RLGC model to model any arbitrary frequency-dependent behavior of transmission lines (this model does not support RC lines).

The W-element syntax supports tables of data (use a . MODEL statement of type w). To accomplish this, the .MODEL statement refers to .MODEL statements where the "type" is SP (described in Small-Signal Parameter Data Frequency Table Model (SP Model) on page 77), which contain the actual table data for the RLGC matrices.

**Note:**

To ensure accuracy, the W-element tabular model requires the following:

- R and G tables require zero frequency points.
- L and C tables require infinity frequency points as well as zero frequency points.

To specify a zero frequency point, the pre-defined DC parameter may be used. Alternatively, the f parameter in the DATA field of the SP model may be set to a value of 0. To specify an infinity frequency point, use the INFINITY token.

See also, Small-Signal Parameter Data Frequency Table Model (SP Model) on page 77.

## **W-element Model Definition Syntax**

```
.MODEL name W MODELTYPE=TABLE [FITGC=0|1] N=val
+ LMODEL=l_freq_model CMODEL=c_freq_model
+ [RMODEL=r_freq_model GMODEL=g_freq_model]
```
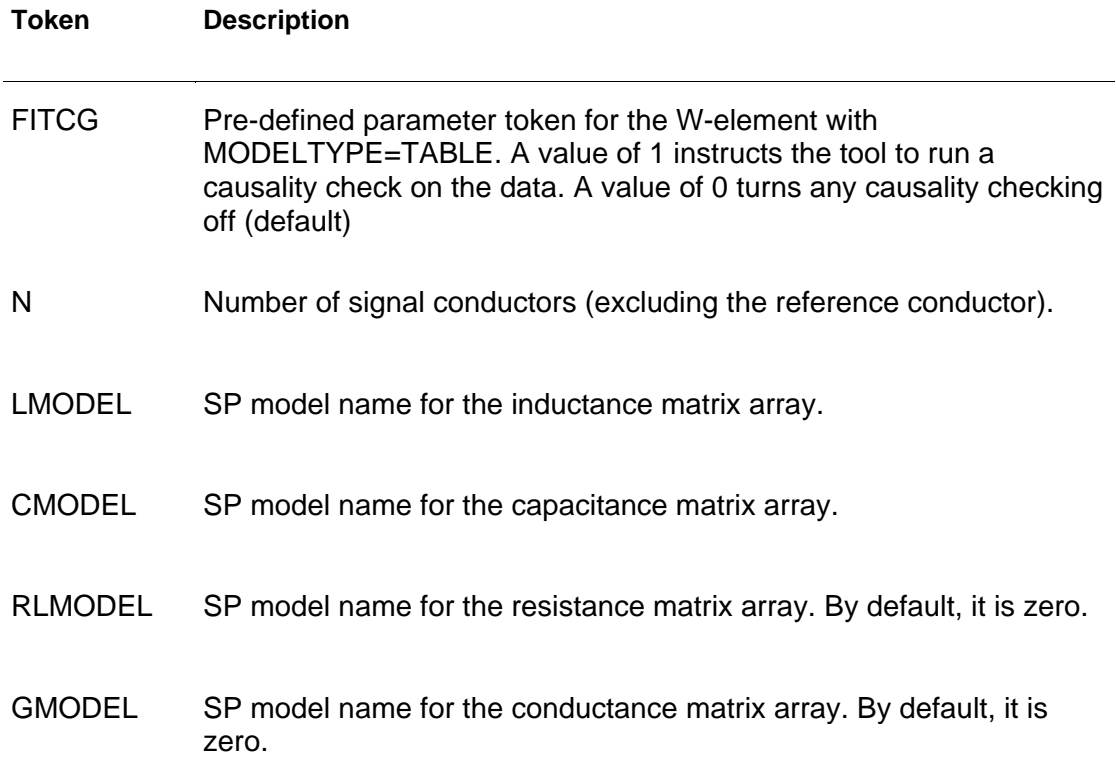

### **9. S-element**

An S-element is a frequency-domain set of network data, described using scattering parameters.

#### **Syntax**

```
Sxxx nd1 nd2 ... ndN [ndRef] 
+ MNAME=Smodel_name 
+ [FBASE = base_frequency] [FMAX=maximum_frequency]
```
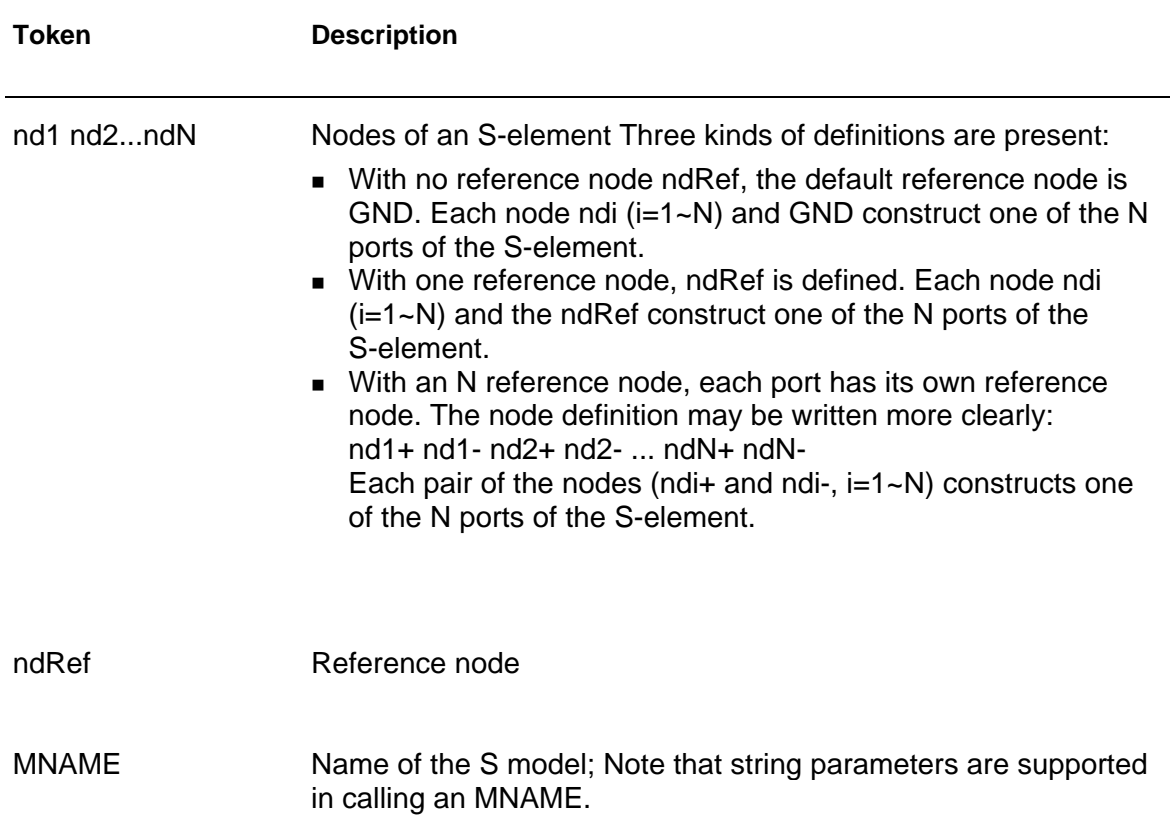

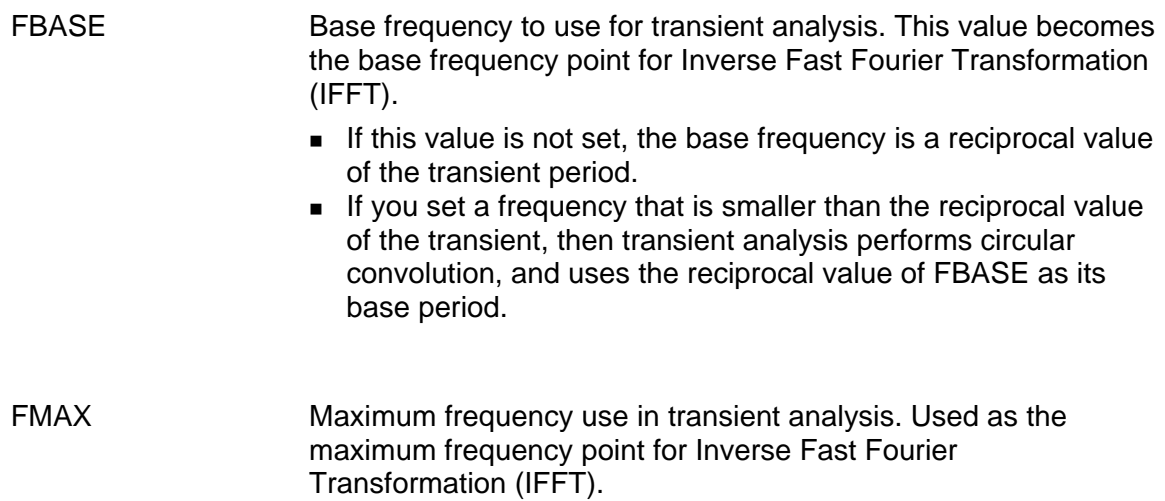

The nodes of the S-element must come first. You can specify all the optional parameters in both the

S-element and S model statements, except for MNAME argument.

The optional arguments may be entered in any order, and the parameters specified in the element statement have a higher priority.

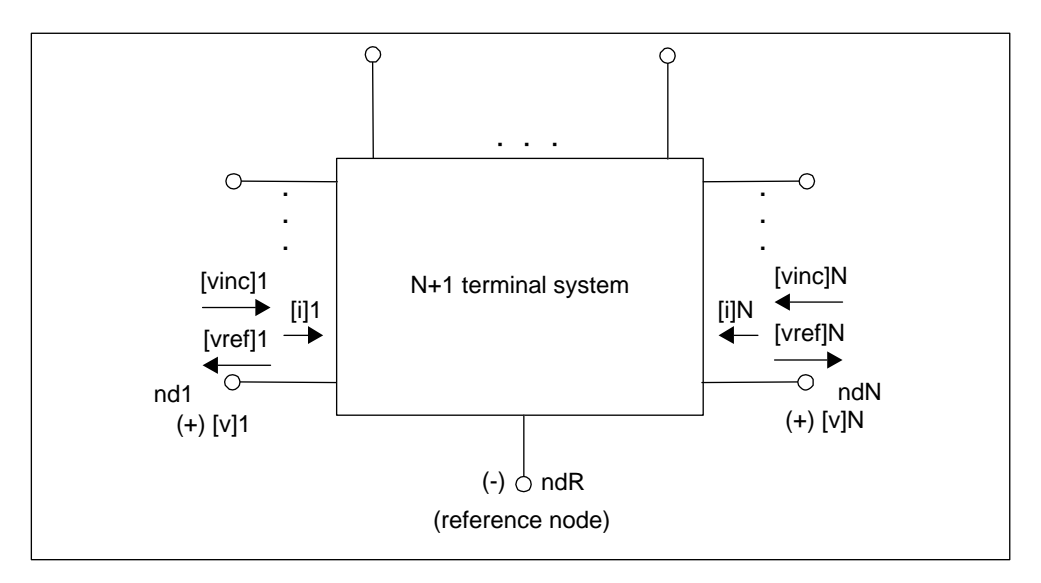

Figure 27 *Terminal Node Notation* 

## **Node Example**

The following example illustrates the *nd1 nd2...ndN—no reference*, *single reference*, and multi-reference parameters.

\*\*S-parameter example

```
* no reference 
S no ref n1 n2 mname=s model
* single reference 
S one ref n1 n3 gnd mname=s model
*multi-reference 
S_multi_ref n1 gnd n4 gnd mname=s_model
```
The S-element must have a call to one of the supported S-parameter file formats (IBIS-ISS gets the number of ports from the S-parameter file The number of ports, 'n', may be specified explicitly as N=n.

- For n terminals, the S-element assumes no reference node.
- For n+1 terminals, the S-element assumes one reference node.
- For 2n terminals, the S-element assumes signal nodes and n reference nodes. Each pair of nodes is a signal and a reference node.

### **S Model Syntax**

Use the following syntax to describe specific S models:

```
.MODEL Smodel_name S [N=dimension] 
+ [TSTONEFILE=filename
```
+ [FBASE=*base\_frequency*] [FMAX=*maximum\_frequency*]

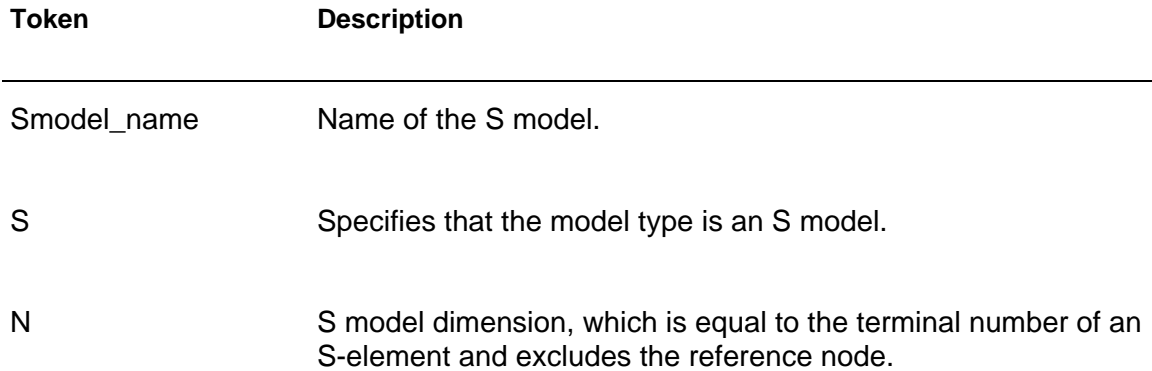

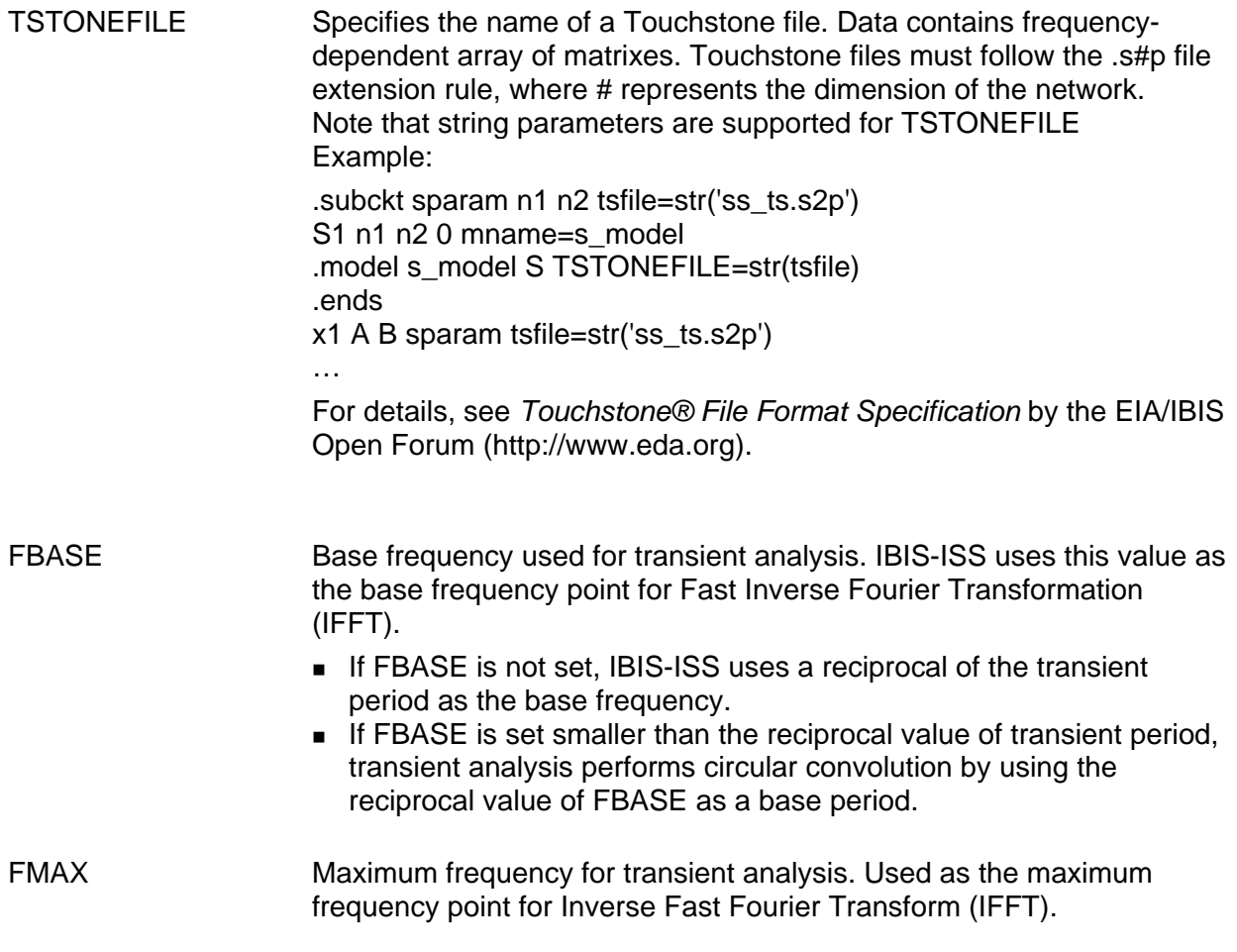

The, TSTONEFILE parameters describe the frequency-varying behavior of a network.

#### **10. E-element (Voltage-Controlled Voltage Source)**

This section explains the E-element syntax and parameters.

#### **Linear**

E*xxx n+ n-* [VCVS] *in+ in- gain*

For a description of these parameters, see table VCVS Parameters.

#### **Laplace Transform**

```
Voltage Gain H(s):
```

```
Exxx n+ n- LAPLACE in+ in- k0, k1, ..., kn / d0, 
   d1, ..., dm
```
For a description of these parameters, see table VCVS Parameters.

H(s) is a rational function, with parameters used to define the values of all coefficients  $(k_0, k_1, ..., d_0, d_1, ...).$ 

#### **Pole-Zero Function**

Voltage Gain H(s):

E*xxx n+ n-* POLE *in+ in- a az1, fz1, ..., azn, fzn* / *b, + ap1, fp1, ..., apm, fpm*

For a description of these parameters, see table VCVS Parameters.

The following equation defines H(s) in terms of poles and zeros:

$$
H(s) = \frac{a \cdot (s + \alpha_{z1} - j2\pi f_{z1}) \dots (s + \alpha_{zn} - j2\pi f_{zn}) (s + \alpha_{zn} + j2\pi f_{zn})}{b \cdot (s + \alpha_{p1} - j2\pi f_{p1}) \dots (s + \alpha_{pm} - j2\pi f_{pm}) (s + \alpha_{pm} + j2\pi f_{pm})}
$$

The complex poles or zeros are in conjugate pairs. The element description specifies only one of them, and the program includes the conjugate. Parameters may be used to specify the a, b,  $\alpha$ , and f values.

#### **Example**

Elow\_pass out 0 POLE in 0 1.0 / 1.0, 1.0,0.0 0.5,0.1379

The Elow pass statement describes a low-pass filter, with the transfer function:

$$
H(s) = \frac{1.0}{1.0 \cdot (s+1)(s+0.5+j2\pi \cdot 0.1379)(s+0.5-(j2\pi \cdot 0.1379))}
$$

#### **Foster Pole-Residue Form**

Gain E(s) form

```
Exxx n+ n- FOSTER in+ in- k0 k1
+ (Re{A1}, Im{A1})/ (Re{p1}, Im{p1}) 
+ (Re{A2}, Im{A2})/ (Re{p2}, Im{p2}) 
+ (Re{A3}, Im{A3})/ (Re{p3}, Im{p3}) 
+ ...
```
For a description of these parameters, see table VCVS Parameters.

In the above syntax, parenthesis , commas, and slashes are separators—they have the same meaning as a space. A pole-residue pair is represented by four numbers (real and imaginary part of the residue, then real and imaginary part of the pole).

You must make sure that Re[pi]<0; otherwise, the simulations will certainly diverge. Also, it is a good idea to assure passivity of the model (for an N-port admittance matrix Y, Re{Y} should be positive-definite), or the simulation is likely to diverge).

#### **Note:**

For real poles, half the residue value is entered because it is applied twice. In the above example, the first pole-residue pair is real, but is written as "A1/(sp1)+A1/(s-p1)"; therefore, 0.0004 is entered rather than 0.0008.

## Table VCVS Parameters.

## **E-element Parameters**

The E-element parameters are described in the following list.

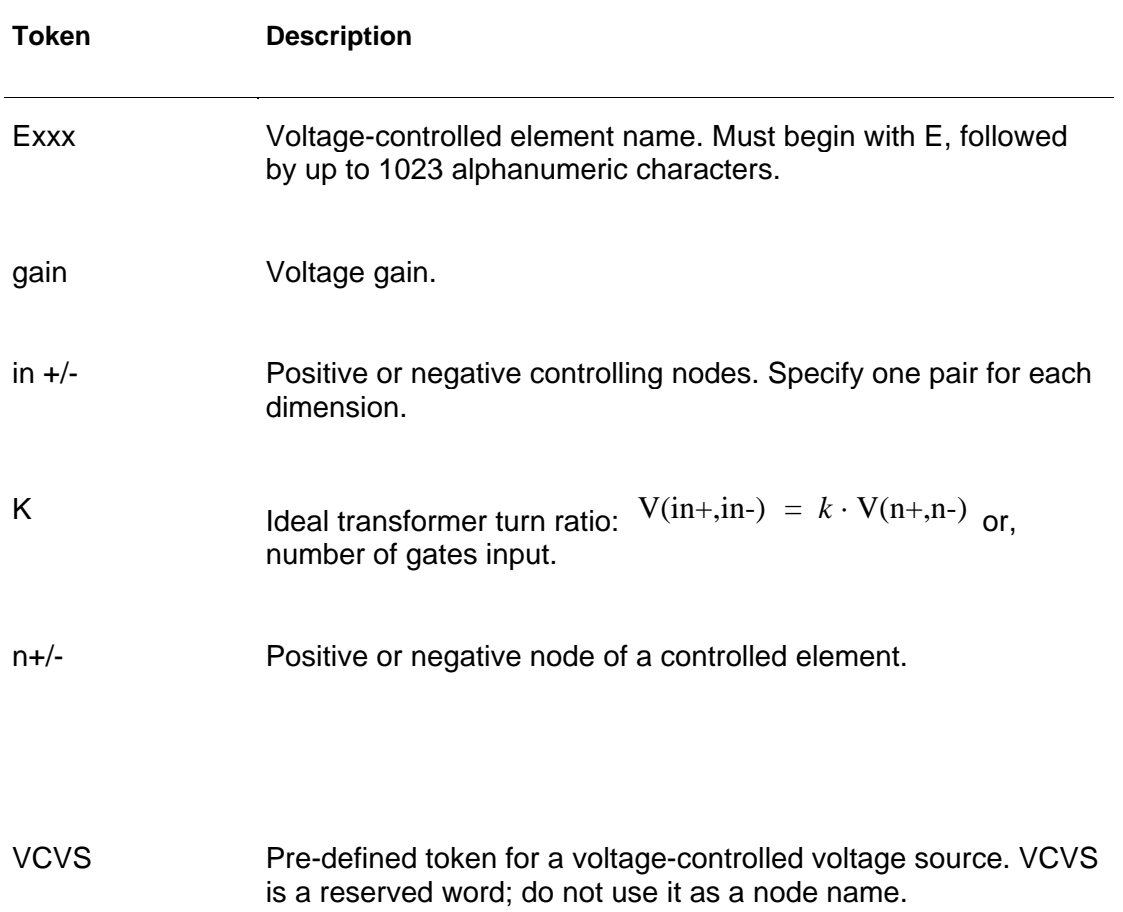

## **11. F-element (Current-Controlled Current Source)**

This section explains the F-element syntax and parameters.

**Note:**

G-elements with algebraic expressions may be used to duplicate the functions of an F-element.

## **Syntax**

F*xxx n+ n-* [CCCS] *vn1 gain* 

## **F-element Parameters**

The F-element parameters are described in the following list.

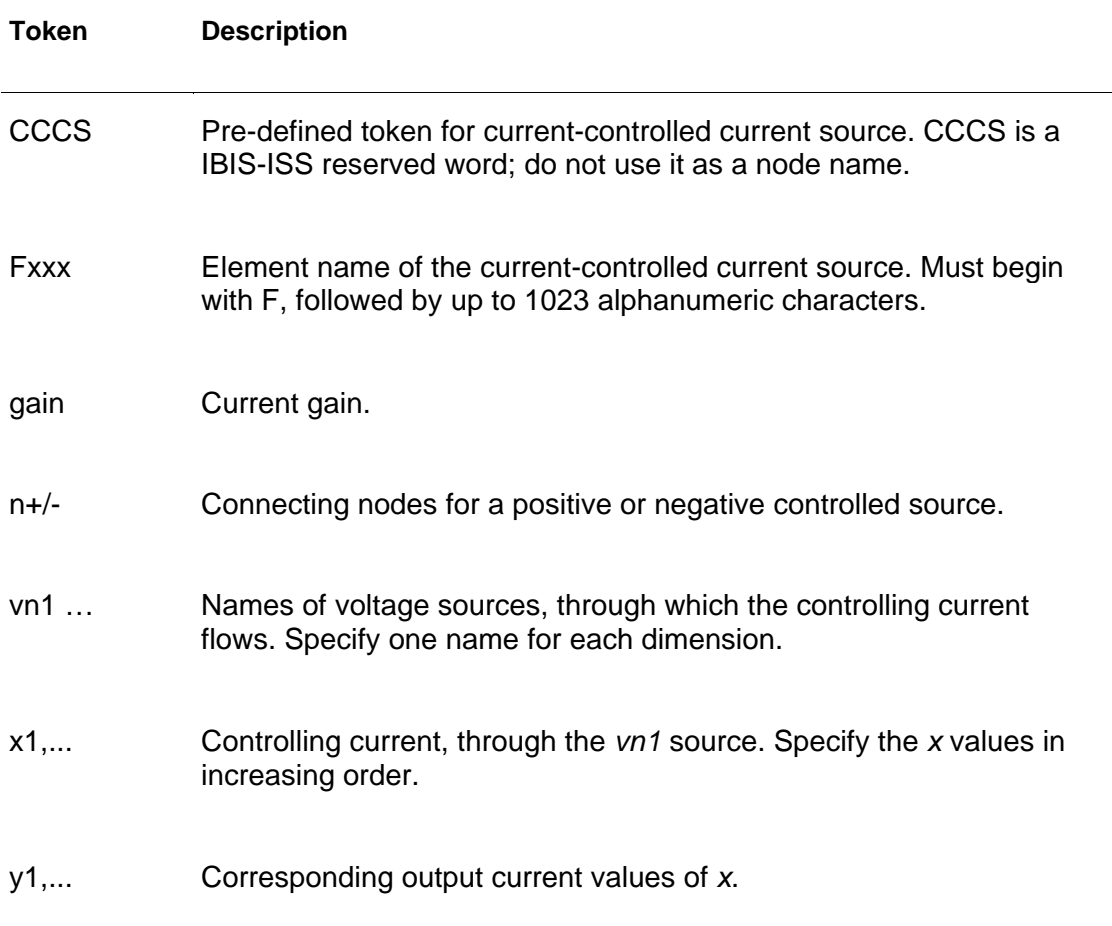

#### **12. G-element (Voltage-Controlled Current Source)**

This section explains G-element syntax statements, and their parameters.

#### **Linear**

G*xxx n+ n-* [VCCS] *in+ in- transconductance* 

For a description of the G-element parameters, see Table VCCS Parameters.

#### **Laplace Transform**

Transconductance H(s): G*xxx n+ n-* LAPLACE *in+ in- k0, k1, ..., kn* / *d0, d1, ..., dm* 

H(s) is a rational function, in the following form:

 $H(s) = \frac{k_0 + k_1 s + \dots + k_n s^n}{s}$  $=\frac{a_0 + a_1 s + \dots + a_n s}{d_0 + d_1 s + \dots + d_m s^m}$ 

Parameters may be used to define the values of all coefficients  $(k_0, k_1, ..., d_0,$  $d_1, ...$ ).

#### **Pole-Zero Function**

Transconductance H(s):

G*xxx n+ n-* POLE *in+ in- a az1, fz1, ..., azn, fzn / b, + ap1, fp1, ..., apm, fpm* 

The following equation defines H(s) in terms of poles and zeros:

$$
H(s) = \frac{a \cdot (s + \alpha_{z1} - j2\pi f_{z1}) \dots (s + \alpha_{zn} - j2\pi f_{zn})(s + \alpha_{zn} + j2\pi f_{zn})}{b \cdot (s + \alpha_{p1} - j2\pi f_{p1}) \dots (s + \alpha_{pm} - j2\pi f_{pm})(s + \alpha_{pm} + j2\pi f_{pm})}
$$

The complex poles or zeros are in conjugate pairs. The element description specifies only one of them, and the program includes the conjugate. You can use parameters to specify the a, b,  $\alpha$ , and f values.

For a description of the G-element parameters, see table VCVS Parameters.

#### **Example**

Ghigh\_pass 0 out POLE in 0 1.0 0.0,0.0 / 1.0 0.001,0.0

The Ghigh pass statement describes a high-pass filter, with the transfer function:

$$
H(s) = \frac{1.0 \cdot (s + 0.0 + j \cdot 0.0)}{1.0 \cdot (s + 0.001 + j \cdot 0.0)}
$$

#### **Foster Pole-Residue Form**

Transconductance G(s) form

```
Gxxx n+ n- FOSTER in+ in- k0 k1 
+ (Re{A1}, Im{A1}) / (Re{p1}, Im{p1})+ (Re{A2}, Im{A2}) / (Re{p2}, Im{p2})+ (Re{A3}, Im{A3}) / (Re{p3}, Im{p3})+ ...
```
In the above syntax, parenthesis , commas, and slashes are separators—they have the same meaning as a space. A pole-residue pair is represented by four numbers (real and imaginary part of the residue, then real and imaginary part of the pole).

You must make sure that Re[pi]<0; otherwise, the simulations will certainly diverge. Also, it is a good idea to assure passivity of the model (for an N-port admittance matrix Y, Re{Y} should be positive-definite), or the simulation is likely to diverge).

For a description of the G-element parameters, see table VCVS Parameters.

#### **Example**

To represent a G(s) in the form,

$$
G(s) = 0.001 + 1 \times 10^{-12} s + \frac{0.0008}{s + 1 \times 10^{10}} + \frac{(0.001 - j0.006)}{s - (-1 \times 10^8 + j1.8 \times 10^{10})} + \frac{(0.001 + j0.006)}{s - (-1 \times 10^8 - j1.8 \times 10^{10})}
$$

#### The IBIS-ISS syntax would be

G1 1 0 FOSTER 2 0 0.001 1e-12  $+(0.0004, 0)/(-1e10, 0)$   $(0.001, -0.006)/(-1e8, 1.8e10)$ 

#### **Note:**

For real poles, half the residue value is entered because it is applied twice. In the above example, the first pole-residue pair is real, but is

written as "A1/(s-p1)+A1/(s-p1)"; therefore, 0.0004 is entered rather than 0.0008.

## **G-element Parameters**

The G-element parameters described in the following list.

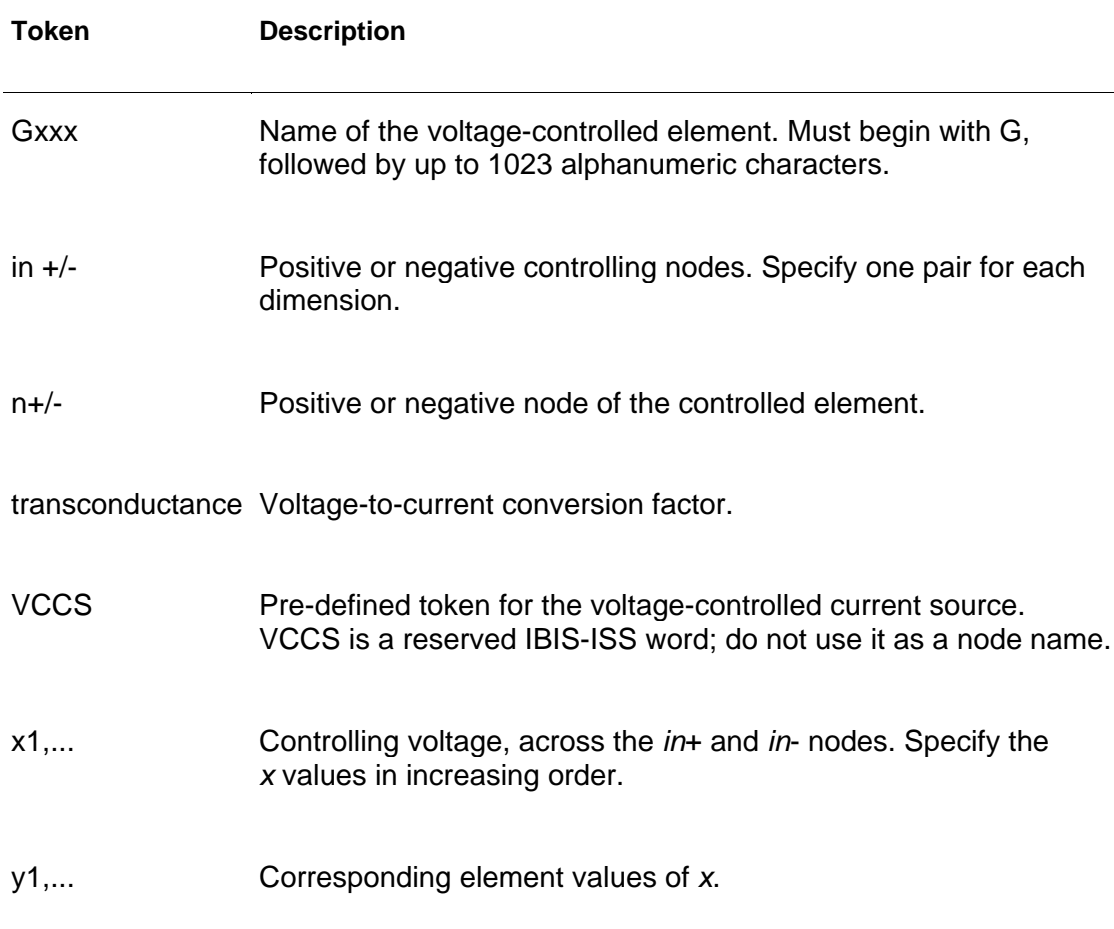

## **13. H-element (Current-Controlled Voltage Source)**

This section explains H-element syntax statements, and defines their parameters.

**Note:**

The E-element with algebraic expressions may be used to duplicate the function of the H-element.

### **Syntax**

H*xxx n+ n-* [CCVS] *vn1 transresistance* 

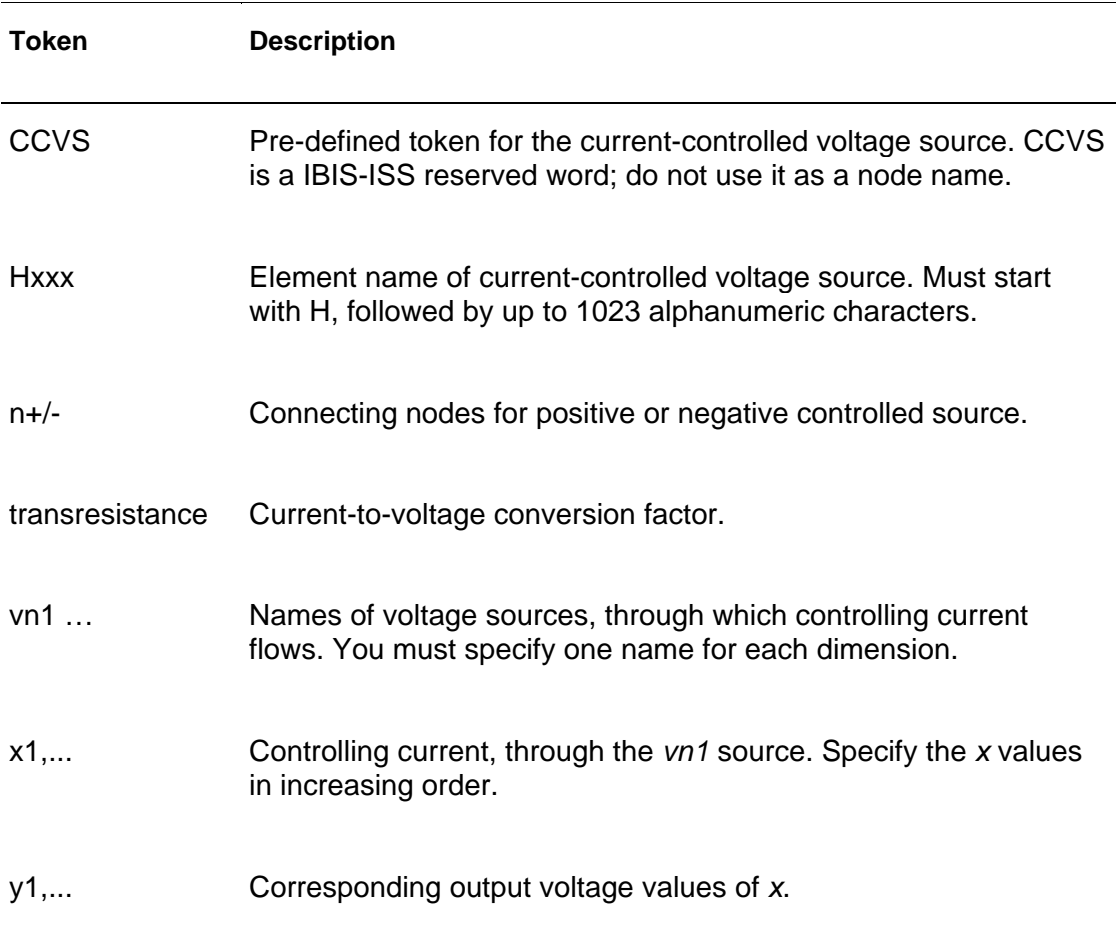